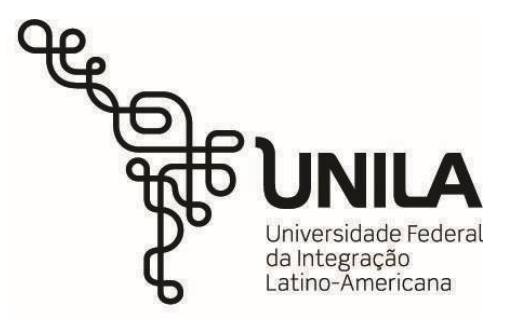

**INSTITUTO LATINO-AMERICANO DE TECNOLOGÍA, INFRAESTRUCTURA E TERRITORIO (ILATIT)**

**INGENIERÍA CIVIL DE INFRAESTRUCTURA**

# **IMPLEMENTACION DE LA METODOLOGIA BIM, EN ANALISIS COMPARATIVO DEL PRESUPUESTO DE UNA VIVIENDA DE INTERES SOCIAL EN EL DEPARTAMENTO DEL META**

**JAIR STIVENZ CASTAÑO DELGADO**

Foz do Iguazú 2023

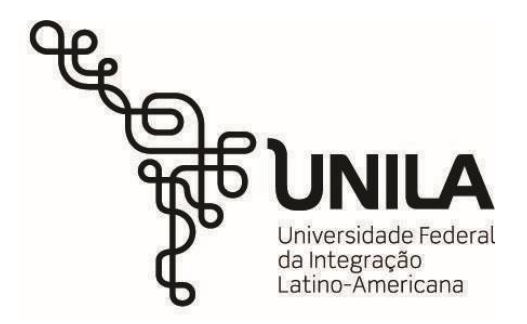

**INSTITUTO LATINO-AMERICANO DE TECNOLOGÍA, INFRAESTRUTURA E TERRITORIO (ILATIT)**

 **INGENIERÍA CIVIL DE INFRAESTRUCTURA**

# **IMPLEMENTACION DE LA METODOLOGIA BIM, EN ANALISIS COMPARATIVO DEL PRESUPUESTO DE UNA VIVIENDA DE INTERES SOCIAL EN EL DEPARTAMENTO DEL META**

# **JAIR STIVENZ CASTAÑO DELGADO**

Trabajo de Conclusión de Curso presentado al Instituto Latino-Americano de Tecnología, Infraestructura y Territorio de la Universidad Federal da Integración Latino-americana, como requisito parcial a la obtención del título de Ingeniería Civil de Infraestructura.

Orientador: Prof. Gisele Suhett Helmer Coorientador: Prof. Cesar Winter de Melo

Foz do Iguazú 2023

# JAIR STIVENZ CASTAÑO DELGADO

# **IMPLEMENTACION DE LA METODOLOGIA BIM, EN ANALISIS COMPARATIVO DEL PRESUPUESTO DE UNA VIVIENDA DE INTERES SOCIAL EN EL DEPARTAMENTO DEL META**

Trabajo de Conclusión de Curso presentado al Instituto Latino-Americano de Tecnología, Infraestructura y Territorio de la Universidad Federal da Integración Latino-americana, como requisito parcial a la obtención del título de Ingeniería Civil de Infraestructura.

### **BANCA EXAMINADORA**

#### \_\_\_\_\_\_\_\_\_\_\_\_\_\_\_\_\_\_\_\_\_\_\_\_\_\_\_\_\_\_\_\_\_\_\_\_\_\_\_\_ Orientador: Prof. (Titulação) Gisele Suhett Helmer UNILA

\_\_\_\_\_\_\_\_\_\_\_\_\_\_\_\_\_\_\_\_\_\_\_\_\_\_\_\_\_\_\_\_\_\_\_\_\_\_\_\_ Prof. (Titulação) (Nome do Professor) (Sigla da Instituição)

\_\_\_\_\_\_\_\_\_\_\_\_\_\_\_\_\_\_\_\_\_\_\_\_\_\_\_\_\_\_\_\_\_\_\_\_\_\_\_\_ Prof. (Titulação) (Nome do Professor) (Sigla da Instituição)

Foz do Iguaçu, de \_\_\_\_\_\_\_\_\_\_ de \_\_\_\_\_\_\_\_\_ de \_\_\_\_\_

#### **TERMO DE SUBMISSÃO DE TRABALHOS ACADÊMICOS**

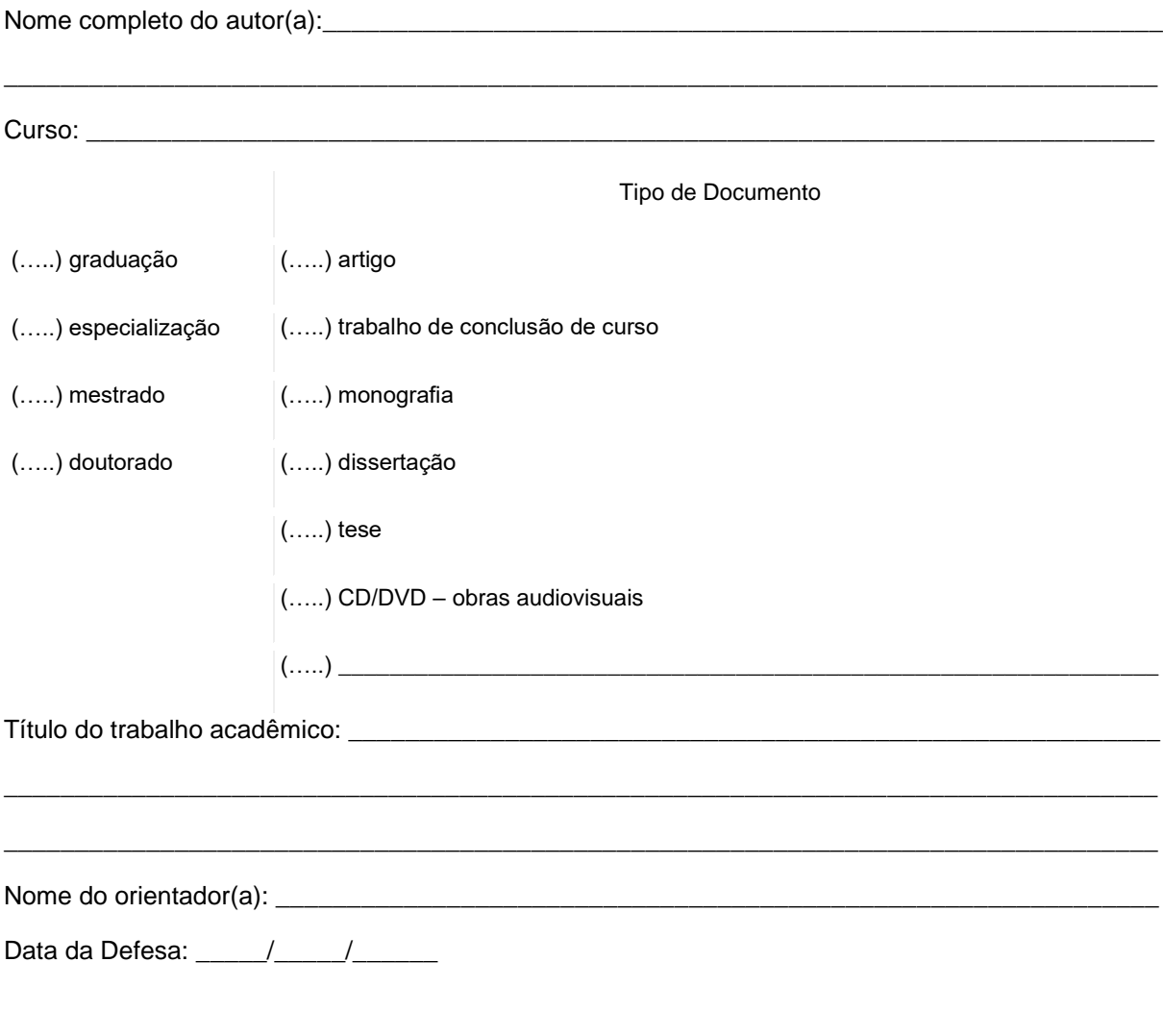

#### **Licença não-exclusiva de Distribuição**

#### O referido autor(a):

a) Declara que o documento entregue é seu trabalho original, e que o detém o direito de conceder os direitos contidos nesta licença. Declara também que a entrega do documento não infringe, tanto quanto lhe é possível saber, os direitos de qualquer outra pessoa ou entidade.

b) Se o documento entregue contém material do qual não detém os direitos de autor, declara que obteve autorização do detentor dos direitos de autor para conceder à UNILA – Universidade Federal da Integração Latino-Americana os direitos requeridos por esta licença, e que esse material cujos direitos são de terceiros está claramente identificado e reconhecido no texto ou conteúdo do documento entregue.

Se o documento entregue é baseado em trabalho financiado ou apoiado por outra instituição que não a Universidade Federal da Integração Latino-Americana, declara que cumpriu quaisquer obrigações exigidas pelo respectivo contrato ou acordo.

Na qualidade de titular dos direitos do conteúdo supracitado, o autor autoriza a Biblioteca Latino-Americana – BIUNILA a disponibilizar a obra, gratuitamente e de acordo com a licença pública *[Creative Commons](https://creativecommons.org/licenses/by/3.0/br/)* **[Licença 3.0 Unported.](https://creativecommons.org/licenses/by/3.0/br/)**

Foz do Iguaçu, de entre de la contradicto de la contradicto de la contradicto de la contradicto de la contradicto de la contradicto de la contradicto de la contradicto de la contradicto de la contradicto de la contradicto

Assinatura do Responsável

\_\_\_\_\_\_\_\_\_\_\_\_\_\_\_\_\_\_\_\_\_\_\_\_\_\_\_\_\_\_\_\_\_\_\_\_\_\_\_\_\_\_\_\_

Dedico este trabajo a cada persona que contribuyó para la finalización de esta meta.

### **AGRADECIMENTOS**

En primer lugar, agradezco a mi familia que han sido la inspiración para sacar adelante este propósito que tenía desde niño, y que gracias a su comprensión, aliento y consejos me sirvieron para no rendirme en los momentos más tensos y complicados de este camino.

También agradecer a los compañeros y compañeras de la carrera que se tornaron un apoyo incondicional en este transcurso del tiempo.

Agradezco a cada uno de los profesores que tuve, ya que por medio de sus enseñanzas pude tomar lo mejor de cada uno e identificar ciertas y determinadas aptitudes que me gustaría seguir y las que no, para desempeñarme personalmente y profesionalmente de la mejor manera. De igual forma, agradecer de manera especial a la docente Helenice Maria Sacht por su dedicación y profesionalismo.

A la profesora Giselle y al profesor Cesar, al cual agradezco el haber aceptado ser mis orientadores, y tener la paciencia para ayudarme a sacar adelante este proyecto gracias a sus consejos, enseñanzas y orientaciones.

Por último, agradecer al gobierno brasilero por el apoyo educativo y económico que tuvieron y tienen con muchos jóvenes de Latino-América.

*"La mente es como un paracaídas, solo funciona si lo abres" Albert Einstein*

#### **RESUMO**

Tendo como referência a quarta revolução industrial ou indústria 4.0, onde os avanços tecnológicos e computacionais geram grandes benefícios em eficiência e produtividade em processos e serviços em grandes áreas da economia, vemos que a construção civil tem crescido de forma progressiva na incorporação de novas tecnologias que melhoram o planejamento, desenho, execução e manutenção de projetos. Desta forma, temos a metodologia BIM como referência nesta atualização da construção em questões tecnológicas, pois consiste na digitalização de informações em um modelo tridimensional centralizado compartilhado, onde as informações podem ser gerenciadas, adicionadas, compartilhadas entre todos os colaboradores, para ajudar na tomada de decisão. Na Colômbia, a implementação da metodologia BIM vem crescendo a partir da necessidade de estar com as diretrizes atuais em construção, as entidades governamentais geraram um conjunto de guias, padrões e estratégias para sua implementação progressiva e adequada nas organizações. Desta forma, este trabalho consiste em uma comparação orçamentária de um projeto de interesse social no município de Castilla la Nueva no Departamento de Meta - Colômbia, que consiste em uma urbanização de 130 casas, na qual analisaremos uma, com base no orçamento real do projeto com o modelo gerado pelo software BIM Revit, observando que esta análise é realizada com alguns itens do orçamento original e que existem certas limitações para sua análise.

**Palavras-chave:** BIM; orçamento; construção civil; modelo

#### **RESUMEN**

Teniendo como referencia la cuarta revolución industrial o industria 4.0, donde los avances tecnológicos e informáticos generan grandes beneficios en la eficiencia y productividad en los procesos y servicios en las grandes áreas de la economía, vemos que la industria de la construcción ha venido con un crecimiento progresivo en la incorporación de nuevas tecnologías que mejoren la planeación, diseño, ejecución y manutención de los proyectos. Tenemos en la metodología BIM un referente en esta actualización de la construcción en los temas tecnológicos, ya que BIM consiste en la digitalización de la información en un modelo tridimensional centralizado compartido, donde se puede gestionar, adicionar y compartir la información entre todos los colaboradores de modo ayudar en la toma de decisiones. En Colombia la implementación de la metodología BIM, ha venido creciendo a partir de la necesidad de estar con los lineamientos actuales en construcción, lo cual desde los entes gubernamentales se ha generado un conjunto de guías, normas y estrategias para su progresiva y adecuada implementación en las organizaciones. De tal manera, este trabajo consiste en un comparativo presupuestal de un proyecto de interés social en el municipio de Castilla la Nueva en el Departamento del Meta – Colombia, el cual consiste en una urbanización de 130 casa, en la cual analizaremos una (1), teniendo como base el presupuesto real del proyecto con el modelo generado por medio del software BIM Revit, haciendo salvedad que este análisis es realizado con determinados ítem del presupuesto original y que se cuentan con ciertas limitaciones para su análisis.

**Palabras clave:** BIM; presupuesto; construcción civil; modelo

## **ABSTRACT**

Taking the fourth industrial revolution or industry 4.0 as a reference, where technological and computer advances generate great benefits in efficiency and productivity in processes and services in large areas of the economy, we see that the construction industry has grown Progressive in the incorporation of new technologies that improve the planning, design, execution and maintenance of projects. In this way, we have the BIM methodology as a reference in this construction update in technological issues, since BIM consists of the digitization of information in a shared centralized three-dimensional model, where information can be managed, added, shared between all collaborators, in order to help in decision-making. In Colombia, the implementation of the BIM methodology has been growing from the need to be with the current guidelines under construction, which from the government entities has generated a set of guides, standards and strategies for its progressive and adequate implementation in the organizations. In this way, this work consists of a budget comparison of a project of social interest in the municipality of Castilla la Nueva in the Department of Meta - Colombia, which consists of an urbanization of 130 houses, in which we will analyze one (1) , based on the real budget of the project with the model generated by the BIM Revit software, noting that this analysis is carried out with certain items of the original budget and that there are certain limitations for its analysis.

**Key words:** BIM; analysis; budget; information; model.

# **LISTA DE ILUSTRAÇÕES**

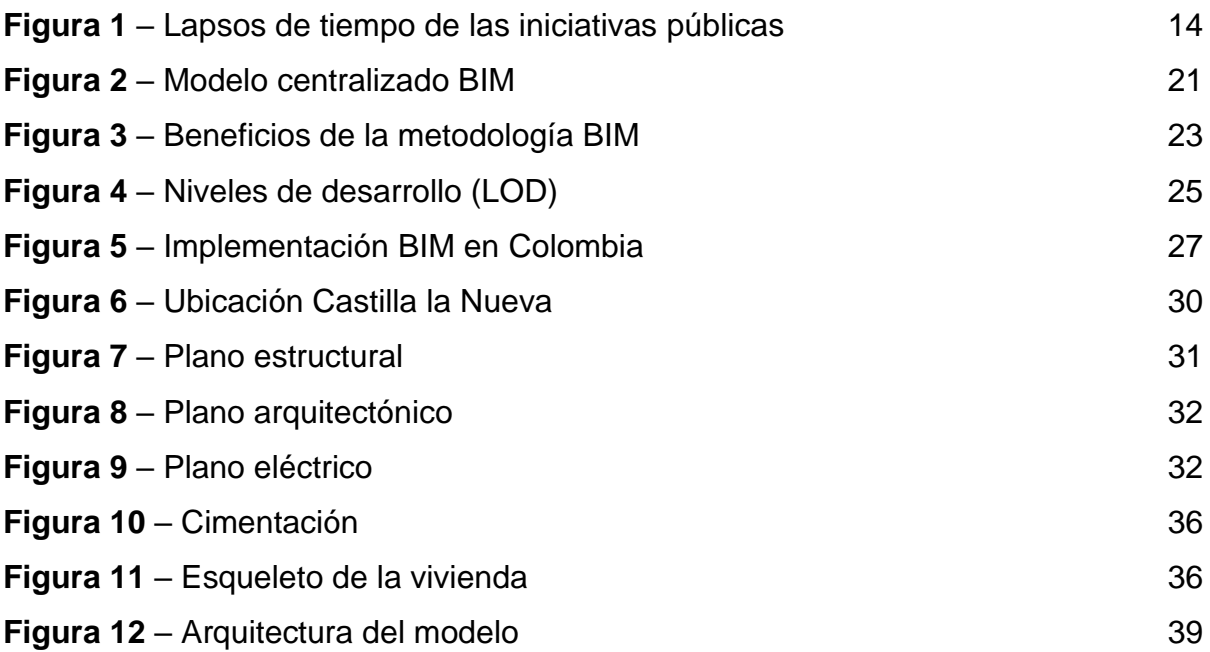

# **LISTA DE TABLAS**

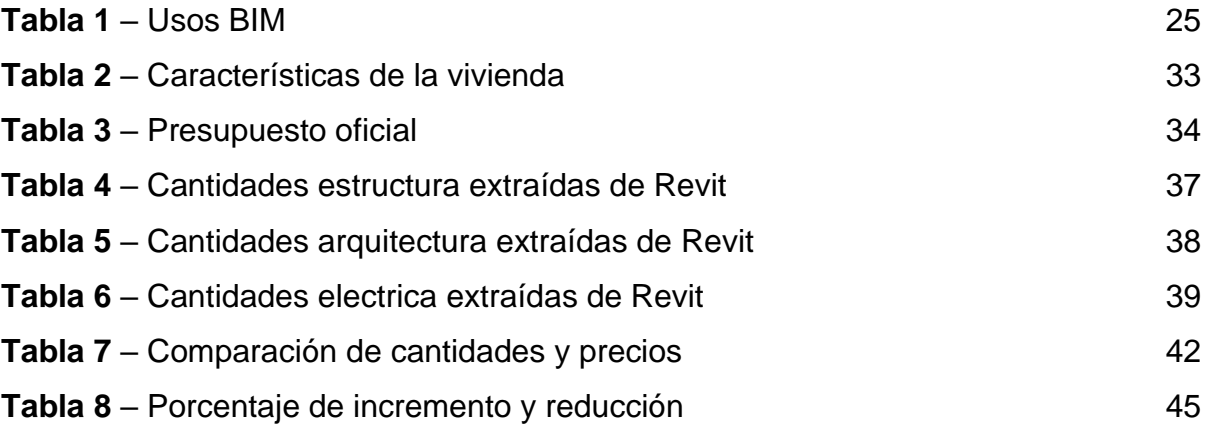

# **LISTA DE ABREVIATURAS <sup>Y</sup> SIGLAS**

- BIM Building Information Modeling (Modelado de información para la construcción)
- LOD Nivel de Desarrollo
- LODe Nivel de Detalle
- SECOP Sistema Electrónico de Contratación Pública Colombia
- ISO Organización Internacional de Normalización
- VIS Vivienda de interés social
- CAD Computer-aided desing (Diseño asistido por computadora)
- APU Análisis de precios unitarios
- MPa Megapascal
- Psi Libras por pulgada cuadrada

#### **SUMARIO**

# **[1](#page-15-0) [CAPÍTULO](#page-15-0) 1: [INTRODUCCIÓN](#page-15-0)**

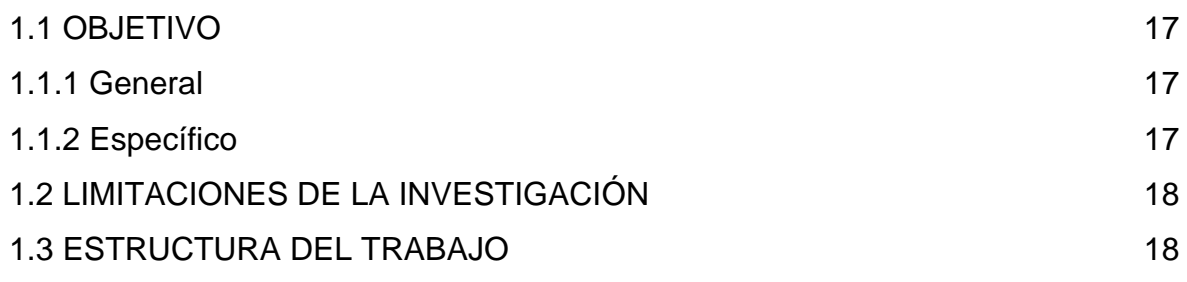

# **[2](#page-15-0) [CAPÍTULO](#page-15-0) 2: MARCO [TEORICO](#page-15-0)**

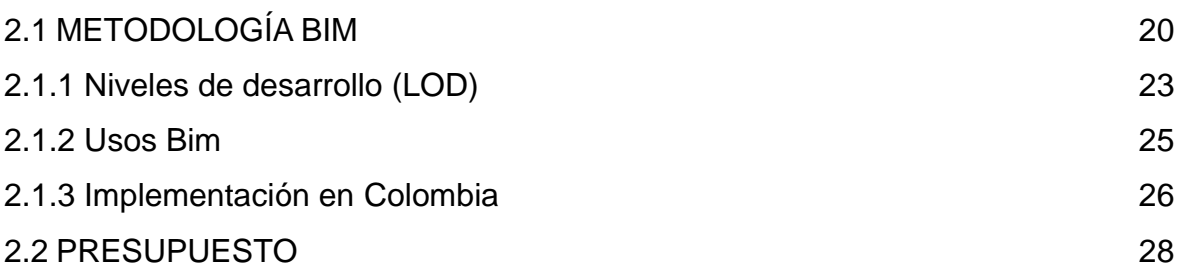

# **[3](#page-15-0) [CAPÍTULO](#page-15-0) 3: [METODOLOGÍA](#page-15-0)**

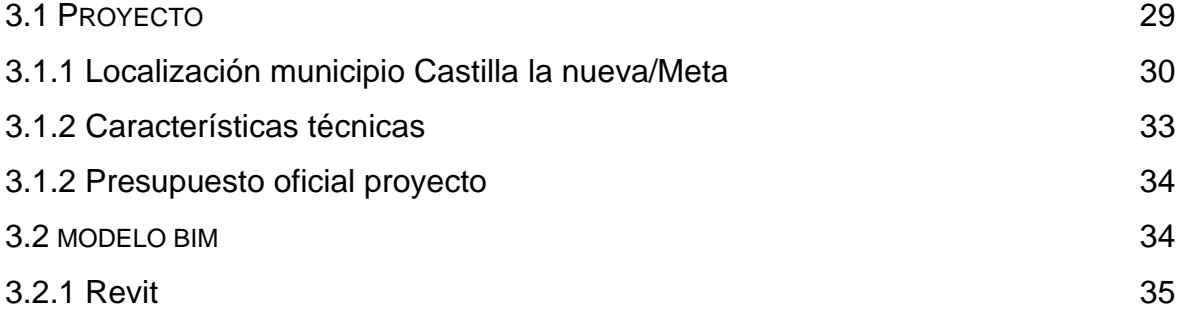

# **[4](#page-15-0) [CAPÍTULO](#page-15-0) 4: [ANÁLISIS Y DISCUCIÓN DE RESULTADOS](#page-15-0)**

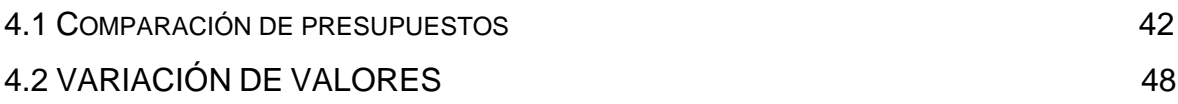

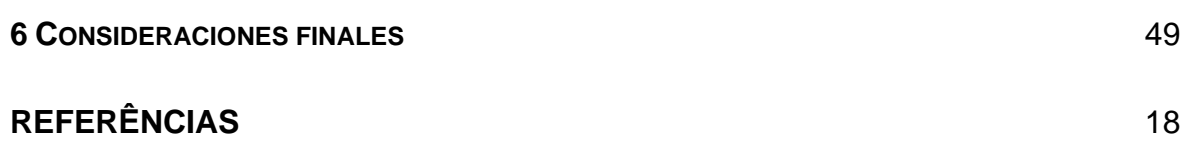

**APÊNDICES** 19

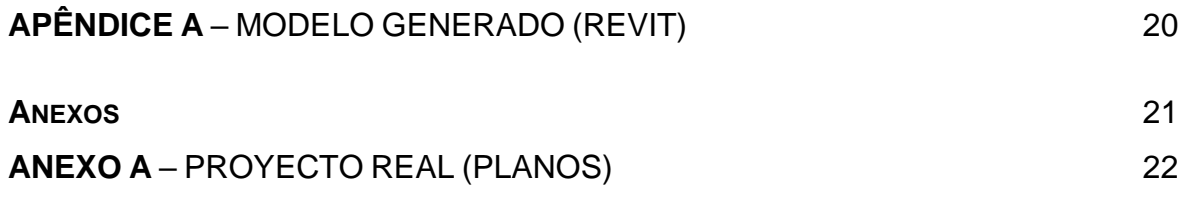

# <span id="page-15-0"></span>**[1](#page-15-0) [CAPÍTULO](#page-15-0) 1: [INTRODUCCIÓN](#page-15-0)**

En el transcurso del tiempo han ocurrido diferentes acontecimientos que generaron un punto de inflexión, teniendo cambios significativos en diferentes aspectos tanto sociales, culturales y económicos. En la historia tenemos, hasta la actualidad cuatro revoluciones industriales que desembocaron en diversos avances productivos y tecnológicos, por lo cual, la última revolución en la que actualmente nos encontramos, se basa en la integración de tecnologías (Big data, cloud, inteligencia artificial, internet de las cosas, robótica, etc) (JOYANES, 2017)., lo cual, llevado al campo de la construcción, se han venido implementando diferentes mecanismos, procesos y métodos que mejoran la gestión, ejecución, y manutención de las construcciones.

Dentro de esta integración tenemos la metodología BIM (Building Information Modeling) como un proceso de trabajo colaborativo en un medio digital donde se gestiona, actualiza y monitorea un proyecto durante su vida útil, de esta misma forma la Norma Técnica Colombiana NTC-ISO 19650-1 (2021) define BIM como "el uso de una representación digital compartida (modelo de información) de un activo construido para facilitar los procesos de diseño, construcción y operación, y proporcionar una base confiable para la toma de decisiones".

Esta metodología ha venido siendo implementada en diferentes países a nivel mundial, como una medida para aumentar la productividad en la gestión de proyectos de infraestructura (SOTO, 2023), generando reducción en costos, tiempos y eficiencia en las diferentes etapas de los proyectos.

Sin embargo, "su implementación no es uniforme en todos los países, ya que es un proceso continuo y en constante evolución" (SOTO, 2023), de esa forma, tenemos en América Latina un avance progresivo de los países en la adopción de normativas internacionales ISO para la estructuración, intercambio, entrega y gestión de la información de los proyectos BIM, de forma eficiente y eficaz para todos los involucrados, teniendo la ISO 19650 (Organización y digitalización de la información en obras de edificación civil que utilizan BIM) como la norma con mayor acogida por los países, seguido por la ISO 120006 (organización de la información de las obras de construcción), ISO 29481 (Modelado de la información de los edificios. Manual de entrega de la información) y la ISO 16757 (Estructura de datos para catálogos electrónicos de productos para servicios de construcción).

Dentro de la iniciativa de implementación BIM en los proyectos, se tiene el sector privado en América latina como la mayor influencia para el desarrollo de las directrices y lineamientos, con la conformación de un BIM Fórum, auspiciado por algunos por medios de cámaras de construcción y otros entes (SOTO; MANRIQUEZ, 2023), el cual consiste en una agrupación técnica de profesionales y organizaciones relacionadas con BIM, de forma a impulsar la implementación practica de tecnologías y procesos para mejorar el futuro del entorno construido (BIM Fórum, 2023), dentro de esta iniciativa privada, un rol importante que cumple es la de fomentar e impulsar al sector público en la materia.

Para la inclusión de estos lineamientos de trabajo bajo la metodología BIM, los gobiernos nacionales de algunos países han generado estrategias que se han venido trabajando de acuerdo a sus predicciones de implementación en los diferentes sectores. De esta forma, la Figura 1 muestra el lapso de tiempo que estipulan los países para hacer la transición e implementación de los estándares y lineamientos de la metodología BIM en los proyectos constructivos públicos.

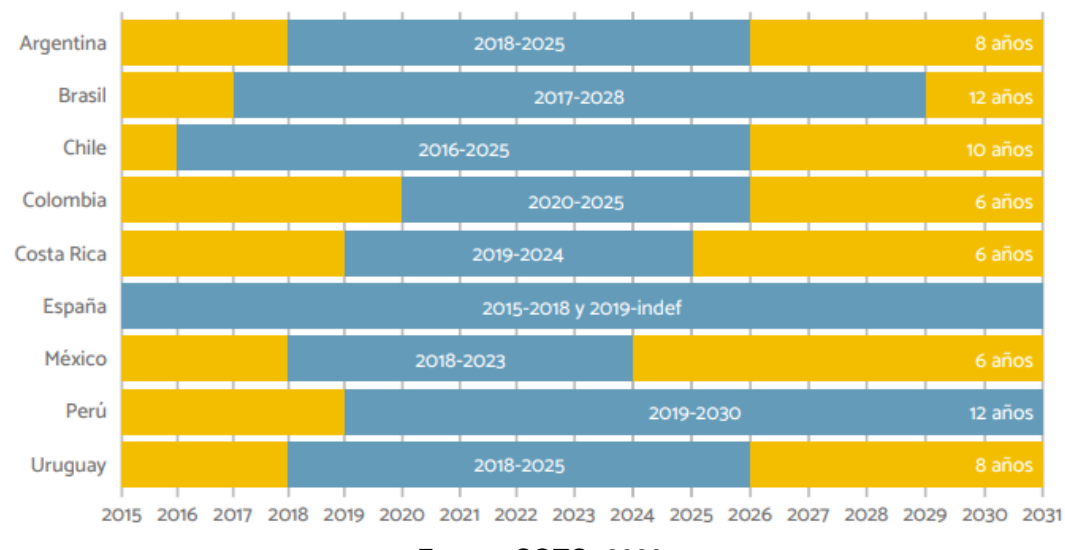

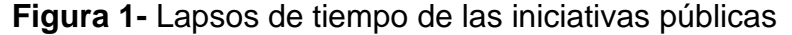

Fuente. SOTO, 2023

Continuando con la implementación y fortalecimiento BIM en América latina se tiene a países como, Brasil y Perú como los pioneros en generar iniciativas públicas como leyes y decretos sobre la implementación BIM, lo que en comparación a los demás países cuentan con un avance superior en su procedimientos y lineamientos en los proyectos.

Así, Brasil cuenta con el decreto n° 9.983 (2019) el cual dispone la estrategia nacional de diseminación del Building Information Modelling en Brasil, seguido del decreto n° 10.306 (2020) donde se establece la utilización BIM en la ejecución directa o indirecta de obras e servicios de ingeniería realizada por los órganos y por los órganos y por las entidades de la administración pública federal, para así contar con la ley n° 14.133 (2021) de licitaciones y contratos administrativos, la cual estipula que siempre que este adecuada al proyecto de una licitación tanto arquitectónica o de ingeniería, será preferiblemente adoptar BIM.

En el mismo sentido de Brasil, se tiene a Perú que desde el año 2018 está en la reglamentación publica de la metodología BIM por medio de resoluciones y decretos, los cuales comienza con el decreto supremo n° 284-2018-EF el cual identifica al

responsable en generar metodologías colaborativas de modelado digital de la información, y enmarca una implementación progresiva, seguido del decreto supremo n° 237-2019-EF donde fue aprobado el plan nacional de competitividad y productividad, establece como medida de política la adopción progresiva de la metodología BIM en el sector público, de esa misma forma mediante el Decreto Supremo N. 289-2019-EF se aprueban las disposiciones para la incorporación progresiva de BIM en la inversión pública de las entidades y empresas públicas sujetas al Sistema Nacional de Programación Multianual y Gestión de Inversiones.

Por otra parte, el Gobierno de Colombia en su gestión para la adopción de la metodología BIM en los proyectos crea la Estrategia Nacional BIM 2020-2026, en la que pretende impulsar la transformación digital de toda la industria de la construcción (pública, privada y académica), esto generando una implementación progresiva de la digitalización y transformación de las organizaciones y proyectos en un lapso de 7 años.

Analizando y adentrando en la implementación BIM en Colombia, la cual ha venido creciendo positivamente en los lineamientos y relevancia que va teniendo en los proyectos públicos, vemos que la gestión adecuada, ordenada y compartida entre los involucrados, crea un proyecto con mejor toma de decisión, generando menores atrasos en tiempos y sobrecostos totales del proyecto debido que la información se torna más transparentes para todos los involucrados.

Los ciclos de construcción y ejecución de un proyecto dependen directamente de la planeación y programación de una obra, es por ello que una de las actividades más comunes y de mayor incertidumbre es la estimación del presupuesto (GÓMEZ, 2016), donde su realización se hace de forma inadecuada.

Dentro de la generación del presupuesto tenemos la forma tradicional, donde se tiene un porcentaje de incremento en su valor final debido a la falta de

compatibilidad de los sistemas, visualización del proyecto y cantidades sobredimensionadas. Por otra parte, se tiene la metodología BIM, "donde se crea cada elemento de la estructura como un "objeto inteligente", que contiene una gran cantidad de información (datos paramétricos), cada elemento sabe su rol de acuerdo a sus relaciones con los demás objetos y a los parámetros introducidos" (GÓMEZ, 2016), esto conlleva a una mejor visualización del modelo y extracción de cantidades reales de los elementos constructivos.

De esta forma, el presente trabajo consiste en un proceso comparativo del presupuesto de un proyecto realizado de forma tradicional y el generado utilizando un modelo de información realizado con cierto nivel de desarrollo (LOD) genera el presupuesto, identificando las ventajas y limitaciones de cada uno de los métodos, este realizado con una vivienda de un proyecto público en Colombia del 2023, la Urbanización la morena en el municipio de Castilla la Nueva-Meta, proyecto de 130 viviendas de interés social (VIS).

# **1.1 OBJETIVOS**

#### 1.1.1 GENERAL

La presente investigación tiene como foco implementar y analizar las ventajas y limitaciones que trae consigo la metodología BIM (Building Information Modeling), enfocado en un análisis presupuestal de un proyecto de VIS (Vivienda de Interés Social) en el departamento del Meta – Colombia.

## 1.1.2 ESPECÍFICOS

- i) Gestionar y analizar el presupuesto real del proyecto de forma a delimitar los puntos a comparar con la metodología BIM.
- ii) Modelar de forma computacional el proyecto seleccionado, teniendo como base los diseños y características del proyecto, de forma a generar un nivel de desarrollo (LOD) adecuado para la finalidad del trabajo.
- iii) Generar y extraer del modelo computacional las cantidades específicas de cada actividad, de acuerdo a la delimitación del proyecto.
- iv) Identificar y analizar variaciones en los costos finales de cada metodología para generar el presupuesto.

#### **1.2 LIMITACIONES DE LA INVESTIGACIÓN**

Este trabajo al ser un estudio de caso, donde se utilizaron los documentos y datos que fueron presentados en la licitación pública y que debió comenzar su ejecución en el mes de marzo del 2023. En este trabajo, existen varias limitaciones las cuales van desde la falta de información en los planos específicos de cada sistema, de igual manera, se tiene el conocimiento limitado de la utilización de la herramienta Revit la cual con el transcurso del trabajo de adquirirá mayor destreza, por otro parte, se presentan limitaciones técnicas constructivas, esto quiere decir que el modelo es recomendado realizarlo de acuerdo se construye a las fases de construcción en campo, por lo cual existen actividades donde el conocimiento del modo y etapas no se conocen, de esta forma de determinaron ciertos ítems para ser analizados los cuales se tiene claridad en su etapa constructiva.

#### **1.3ESTRUCTURA DEL TRABAJO**

Este trabajo consiste en la comparación de dos métodos de generar presupuestos, de forma a identificar las ventajas y limitaciones de la metodología BIM en un proyecto público, ya que el sector público es donde se presentan mayores sobrecostos y retrasos en los tiempos de entrega de los proyectos, debido a la falta de planificación y auditoria por parte de las autoridades responsables y competentes, de esta forma, este trabajo está estructurado en cuatro (5) capítulos fundamentales, en los cuales el capítulo 1 se dio el punto de central de la investigación, con los objetivos y limitaciones que se pueden presentar, en el capítulo 2 encontramos el marco teórico del trabajo, donde se da una visión general de la metodología BIM, sus usos, niveles de desarrollos y la implementación que se tiene en Colombia, esto para entrar en la generación tradicional del presupuesto de un proyecto, en el capítulo 3 tenemos la metodología y desarrollo del trabajo, la explicación y detalle del proyecto, así como, el modelado del proyecto en el programa Revit y la forma de extraer las cantidades y valores de programa, un cuarto capítulo donde se realiza el análisis, comparación y discusión de los presupuestos el real y el generado utilizando la metodología BIM, y para finalizar el capítulo 5 donde se generan un conjunto de conclusiones y sugerencias para futuros trabajos enfocados en este camino.

### **2 CAPÍTULO 2: MARCO TEÓRICO**

#### <span id="page-23-0"></span>2.1 METODOLOGÍA BIM

Actualmente estamos inmersos en la cuarta revolución industrial (o industria 4.0), en donde la digitalización de información, procesamiento de datos, optimización de recursos y autonomía de sistemas, generan un avance en los procesos y metodologías utilizadas tradicionalmente. Por lo cual, la industria de la construcción ha venido evolucionando paulatinamente y adaptando las nuevas tecnologías para mejorar la eficiencia, productividad, precisión y seguridad de las construcciones (SHANAKA et al., 2022), dentro de estas tenemos digital Twin (gemelo digital-DT), inteligencia artificial (IA), internet de las cosas (IoT), smart visión (SV) y building information modeling (BIM) (SHANAKA et al., 2022).

Enfocándonos en una de las tecnologías que generó un cambio en la forma de visualizar, optimizar, analizar y gestionar un proyecto constructivo, como lo es BIM, que cuenta con diversas definiciones, en la que en cada una de ellas resalta el trabajo colaborativo, gestión de la información y medio digitales, por lo tanto, la NTC-ISO 19659-0 (2021) la define como "el uso de una representación digital compartida (modelo de información) de un activo construido para facilitar los procesos de diseño, construcción y operación, y proporcionar una base confiable para la toma de decisiones". De la misma manera BuildingSMART Spain (s.f) define BIM como "una metodología de trabajo colaborativa para la creación y gestión de un proyecto de construcción, su objetivo es centralizar toda la información del proyecto en un modelo digital creado por todos sus agentes".

A partir de las definiciones anteriores, BIM puede ser vista según Choclan, Soler, Gonzáles (2014) como "una metodología que ya ha comenzado a cambiar la manera en la que se ven los edificios, cómo estos funcionan y la manera en la que los mismos se construyen". Esto debido a que el diseño y gestión de proyectos son ejecutados mediante la metodología tradicional CAD, la cual presenta una serie de dificultades en aspectos de riesgo y comunicación, y carece de recursos para el proceso de control de tiempos y costos de ejecución (OJEDA, 2021), generando baja productividad y eficiencia en los procesos.

La metodología de trabajo BIM, puede ser vista entonces como un modelo centralizado de información de acuerdo a la Figura 2, donde vemos que toda la información del proyecto recolectada en las diferentes etapas de la vida útil, siendo direccionadas a un único modelo de información.

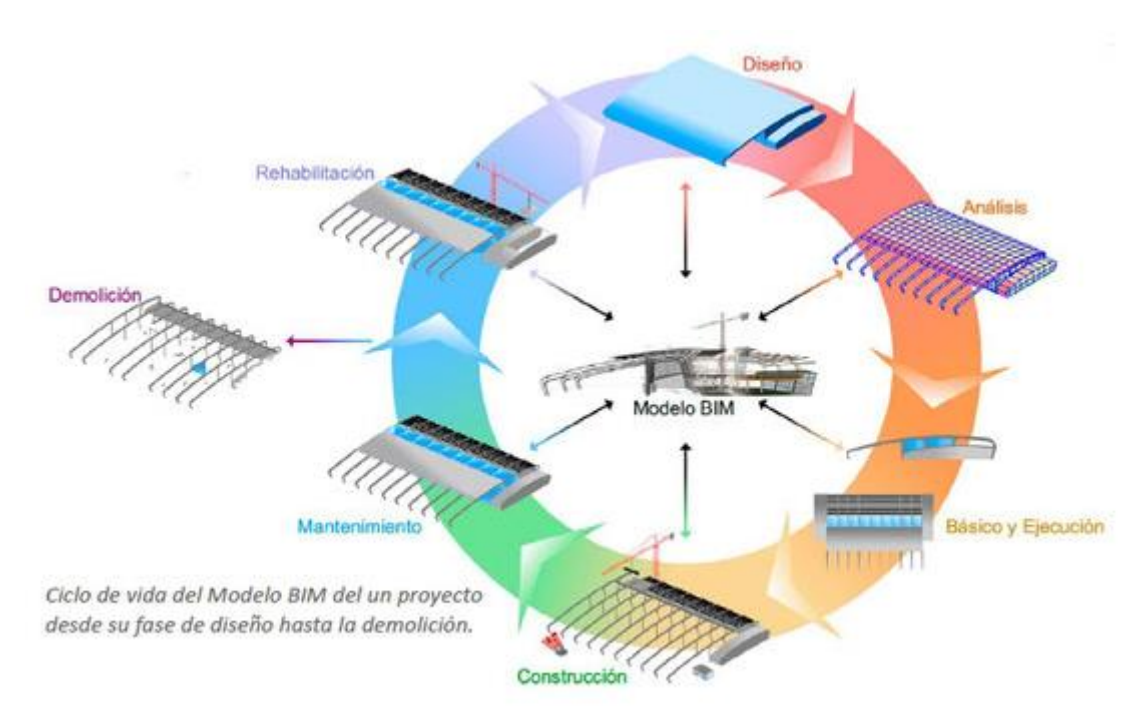

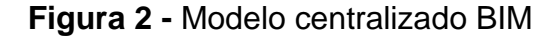

Fuente: Building Smart, s.f

La integración de la metodología BIM en las construcciones genera un direccionamiento productivo a nivel organizacional más beneficioso que los tradicionalmente utilizados, sin embargo Choclan, Soler, Gonzáles (2014) describen que la implementación BIM supone un cambio cultural y sociológico en la manera de entender el ciclo de vida del proceso constructivo, esto quiere decir que para una adecuada implementación de la metodología en las organizaciones, es necesario contar con un entorno de profesionales capacitados ya que no es suficiente solamente tener las mejores tecnologías si no se saben utilizar y gestionar.

Como hemos venido explicando, la metodología BIM trae consigo beneficios en los proyectos, ya que el uso de un modelo de información se extiende a lo largo de todas las fases de una edificación, desde el diseño, etapa de proyecto y construcción, hasta la etapa de mantenimiento (GÓMEZ, 2018), entendiendo las fases de un proyecto tenemos que estas pueden dividirse en siete (7) dimensiones BIM, como se presentan a seguir:

- La idea (1D): en esta dimensión tenemos el punto de partida de proyecto, donde se generan las condiciones iniciales y la toma de decisiones preliminares.
- El boceto (2D): tenemos en esta la puesta en marcha la idea, se realizan estudios, se realizan los pre-dimensionamientos y se establecen las bases para la sostenibilidad del proyecto.
- Modelado (3D): es un modelo orientado a objetos (muros, vigas, pilares, tuberías, luminarias…) que representara toda la información geométrica del proyecto de forma integrada (OLIVER, 2015).
- Tiempo (4D): nos permite controlar la dinámica del proyecto, realizar simulaciones de las diferentes fases de la construcción o diseñar el plan de ejecución de la obra y compartirlo con todos los oficios, empresas, industriales y demás agentes intervinientes en el proceso (OLIVER, 2015).
- Costo (5D): abarca la parte de los costos dentro del proyecto, esta dimensión es fundamental en la elaboración de este proyecto para analizar y valorar la viabilidad de las soluciones constructivas que se están implementando (GONZÁLEZ, 2022).
- Sostenibilidad (6D): se centra en la sostenibilidad y rendimiento energético del objeto de la construcción, en esta se permite simular y conocer en qué grado será sostenible desde las fases más tempranas de la concepción y diseño (OLIVER, 2015).
- Mantenimiento (7D): es la que permite culminar con el ciclo de vida del edificio, consiste en la gestión del proyecto en su fase operativa, es decir, permite tener un control en la logística del edificio, así como el mantenimiento, reparación y mejoras que puedan existir (OLIVER, 2015).

La implementación de la metodología de trabajo BIM, conforme a lo explicado anteriormente trae una serie de ventajas y beneficios en los procesos de un proyecto durante su vida útil. La información geométrica y no geométrica de los modelos ayuda a planificar procesos, generar simulaciones, prever interferencias y errores y tomar decisiones informadas respecto de los proyectos (SOTO; MANRIQUEZ, 2023), la Figura 3 muestra los beneficios obtenidos con la metodología BIM en la planificación, diseño y

#### ejecución de un proyecto.

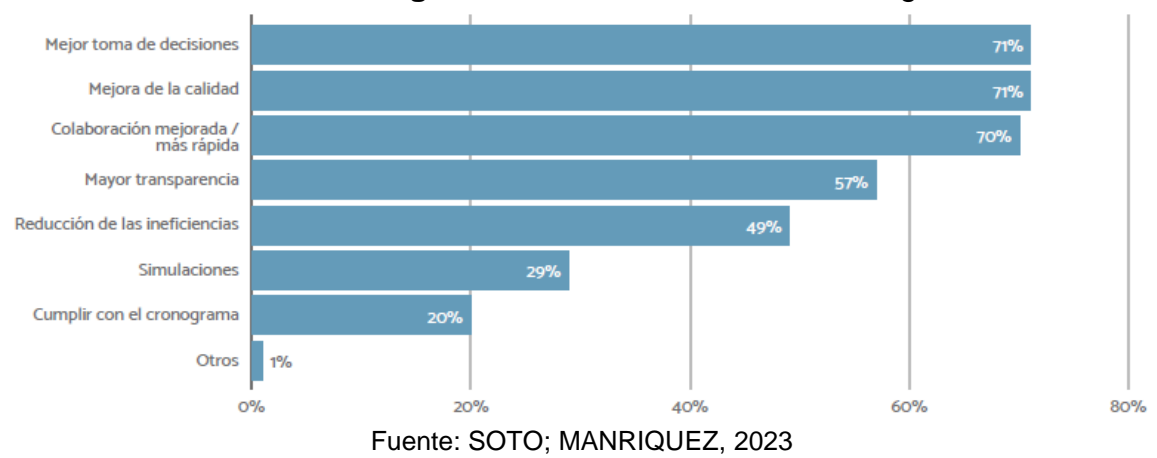

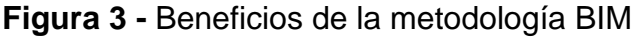

## <span id="page-26-0"></span>2.1.1 Niveles de desarrollo (LOD)

Los niveles de desarrollo o LOD (Level of development) puede entenderse como la evolución lineal de cantidad y riqueza información de un proceso constructivo; siempre aumenta con el tiempo y se refiere al modelo de proyecto, los costes/presupuestos y la planificación temporal (MADRID, 2015), de igual manera, puede definirse como el grado de confianza sobre la geometría e información del proyecto en cada momento del ciclo de vida (MENDOZA; MOSQUERA, 2019), la cantidad de información dependerá del propósito de los modelos, esto quiere decir, que dependiendo el resultado que se desea obtener en el modelo requerirá de ciertos datos y/o geometrías más detalladas.

Los niveles de desarrollo están categorizados de la siguiente manera:

- LOD 100 son representaciones conceptuales donde aportará una visión general de su geometría, altura, área, volumen, localización y orientación (OLIVER, 2015), es una propuesta visual el cual equivale al 20% de la información posible.
- LOD 200 puede ser considerado un nivel esquemático donde se definen gráficamente el elemento, especificando aproximadamente cantidades, tamaño, forma y/o ubicación respecto al conjunto del proyecto (MADRID, 2015), equivale a un 40% de la información

posible.

- LOD 300 aporta información y geometría precisa, pendiente de algún detalle constructivo no completo (OLIVER, 2015), en este nivel de información permite generar los documentos convencionales que componen un proyecto, su justificación técnica y normativa, el presupuesto estimado de ejecución y programación inicial por unidad de obra (OLIVER, 2015), consta de una 60% de la información del proyecto.
- LOD 400 Contiene el detalle necesario para la fabricación o construcción del objeto del proyecto, con el estado de mediciones de unidades de obra y materiales exactos (OLIVER, 2015), equivale al 80% de información del proyecto.
- LOD 500 (as built) representa el proyecto ya construido, son las condiciones conforma la obra, se trata del modelo adecuado para el mantenimiento y funcionamiento que se facilitara al FM (Facility Management) para fase de exploración del edificio (MENDOZA; MOSQUERA, 2019).

Puede existir un entendimiento erróneo o confusión entre nivel de desarrollo (LOD) y el nivel de detalle (LODe), donde en el nivel de desarrollo tenemos una medida de cantidad de información confiable de los elementos en cualquier fase del proyecto, y el nivel de detalle se refiere a la particularidad y representación gráfica de un elemento (SANCHEZ, 2016).

La Figura 4 representa los niveles de información del proyecto, sin embargo, para contar con un modelo con un LOD específico, no es necesario que todos los elementos del proyecto estén en ese nivel de desarrollo, es posible definir qué elementos deben acceder a ese nivel (SANCHES, 2016).

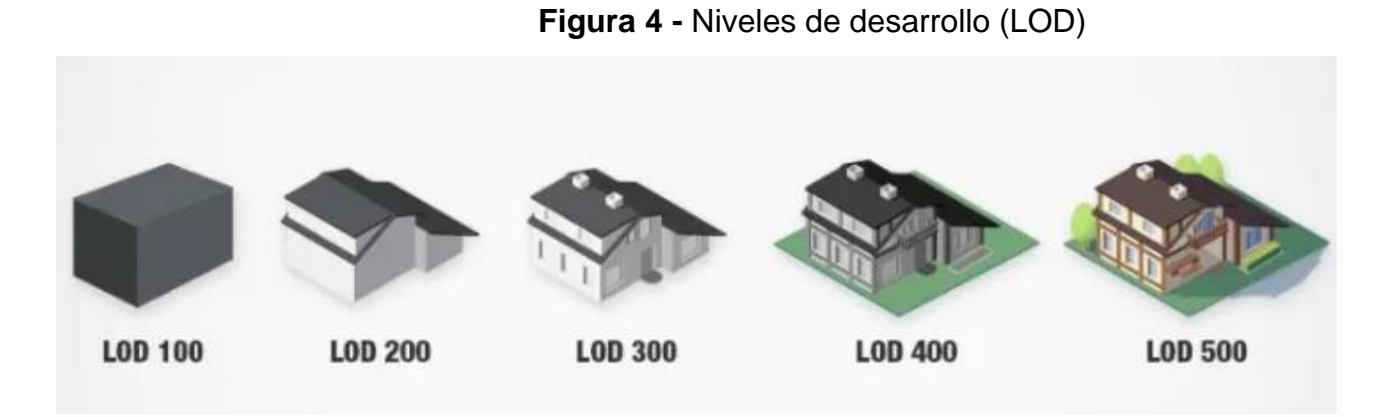

Fuente: BibLus, 2022

2.1.2 Usos BIM

BIM Forum Colombia (2020) define los usos como "los alcances del modelo, identificando el propósito del mismo", de esta forma existe los usos más comunes como la auditoría de diseños, coordinación 3D, revisión de diseños, estimación de costos y planificación de tareas, además de estos existen otros como son mostrados en la tabla 1.

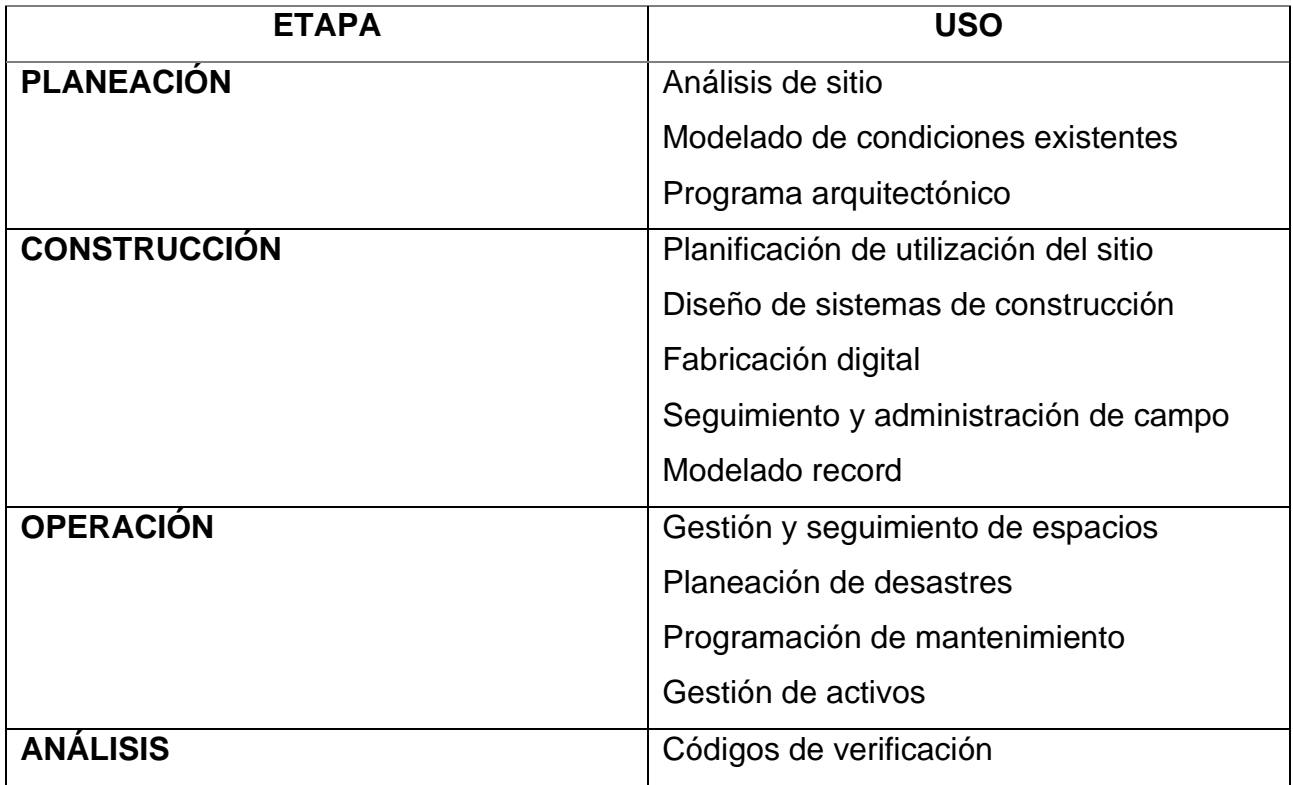

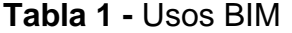

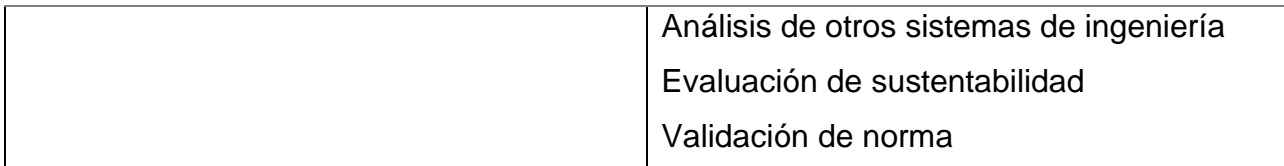

Fuente. Por el autor, basado en BIM Forum Colombia KIT 2

Estos usos definen la forma de aplicación de la metodología para conseguir uno o más objetivos específicos, de la misma forma los usos BIM estarán contemplados en el BEP (BIM Execution Plan) para cada proyecto, este documento incluirá los usos que sean necesarios, sus descripciones, las fases en las que serán aplicados, y los responsables de estos (GOMÉZ, 2018).

#### 2.1.3 Implementación en Colombia

La metodología BIM en Colombia comenzó a tomar cierta relevancia en la necesidad de algunas empresas en mejorar sus proyectos y tener reducciones en los costos, de esta forma, el sector privado en el 2010 y 2011 comenzaron a implementar esta metodología, para estar a la vanguardia con otras empresas del sector en américa del sur (IAC, s.f). Sin embargo, en el año 2018 la cámara de comercio de la construcción (CAMACOL) género y público BIM Forum Colombia una guía estratégica para la implementación de la metodología en las organizaciones, en donde algunas empresas del sector privado continuaron mejorando esta metodología con una guía más práctica, y ordenada de acuerdo al nivel de madurez que tenía la organización.

No fue sino hasta el 2020 donde el gobierno nacional lanza la estrategia de implementación BIM en Colombia, de la cual consta de un lapso de 7 años para que en el país todos los requerimientos públicos sean presentados digitalmente, esto comienza con una progresiva implementación año a año, tomando anualmente un porcentaje de implementación mayor en los proyectos públicos de esta manera la Figura 5, muestra esa progresión.

Esta implementación en el país viene acompañada de la normativa internacional ISO 19650 donde muestra parámetros y estándares para la implementación de la metodología de acuerdo a cualquier fase del proyecto, se establecieron también la resolución número 0441 del 01 de septiembre del 2020 en la cual fija lineamientos para las curadurías, autoridades municipales, distritales para la expedición de licencias de construcción por medio de la implementación de medios digitales, esto de acuerdo al plan piloto que lanzó el gobierno nacional para iniciar con los lineamientos de la estrategia BIM.

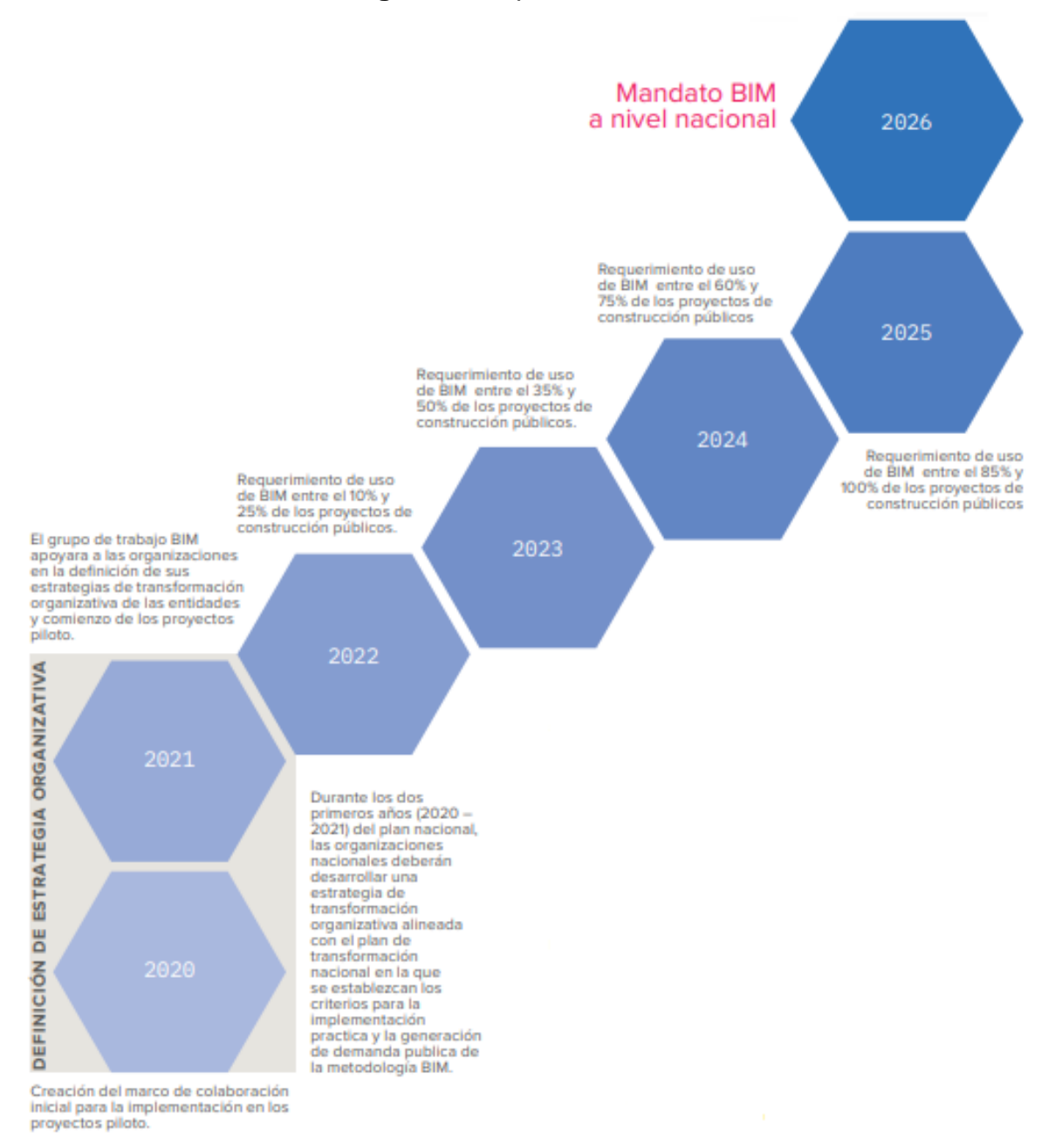

#### **Figura 5 -** Implementación BIM en Colombia

Fuente: BIM Fórum Colombia, 2020

La implementación de la metodología BIM ha venido en crecimiento acorde a lo previste, esto de acuerdo a que las ciudades principales Bogota, Medellín y Cali están manejando actualmente un promedio de 45% de las obras con metodología BIM (JIMENÉZ,

2022), lo cual a nivel público se han venido implementando en proyectos pilotos como la torre Atrio diseñado para ser la torre más alta de la capital y la línea 1 del metro de Bogota, actualmente en ejecución.

#### 2.2 PRESUPUESTO

El presupuesto es un análisis del presente y futuro de un proceso-financiero de una organización u actividad, empleando distintos recursos (dinero, tiempo, materiales, maquinaria y espacio) (MENDEZ, 2021), es una estimación del valor total para la ejecución completa de un proyecto, Dentro de este existen varios factores que proporcionan finalmente el costo del proyecto, dentro del cual se tenemos costos directos, costos indirectos e impuestos (MENDEZ, 2021), los cuales se describirán a continuación.

- Costos directos: en estos se incluyen el valor total de la unidad de producción, es decir, lo que vale producir el ítem, incluyendo los materiales, la mano de obra, los equipos, herramientas y el transporte (TEJADA, 2019), donde se considera los rendimientos el cual permite valorar, con base en la tarifa el costo por unidad de producción (TEJADA, 2019).
- Costo Indirecto: Corresponde a los gastos generales necesarios para la ejecución de los trabajos no incluidos en los costos directos que realiza el contratista, tanto en sus oficinas centrales como en el sitio de los trabajos (SOLIZ, 2013), en los que comprende gastos administrativos, vigilancia, imprevistos, dirección técnica, etc.
- Impuestos: es el valor cargado sobre el total de los gastos y utilidades del proyecto (MENDEZ, 2021)

Para la creación de un presupuesto en un proyecto de construcción iniciamos con la discriminación detallada de las epatas y/o actividades del proyecto para realizar un análisis de precios unitario (APU), donde se determina el valor de cada material de acuerdo a su unidad de medida para una actividad, posteriormente se realiza la cuantificación de las cantidades que se tienen en cada ítem para ir determinando en valor total por actividad, esta cuantificación es realizada tradicionalmente utilizando planos en 2D donde se obtienen los valores aproximados de las cantidades.

## **3 CAPÍTULO 3: METODOLOGÍA**

En este capítulo se abordará la manera en la cual se buscó y eligió el proyecto de estudio, la localización del mismo, las características técnicas y el presupuesto generado y presentado al gobierno colombiano, para así, adentrarse en la manera en que se aborda el modelado y extracción de la información necesaria para los objetivos de trabajo por medio de la herramienta computacional Revit.

#### 3.1 PROYECTO

Consiste en una obra pública en el municipio de Castilla la Nueva – Departamento del Meta, la cual tiene por objetivo la construcción de viviendas de interés social (VIS) urbanización la morena en el municipio de Castilla la Nueva.

El proyecto consiste en la necesidad del Gobierno del departamento del Meta por generar y construir una urbanización de interés social en el municipio, lo que llevó a ser una licitación pública donde la postulación se basaba en el cumplimiento de una serie de directrices y condiciones para su adjudicación. De esta forma, al ser una licitación pública, se realizó la búsqueda de proyectos en licitación, en ejecución o ya finalizados, para la realización del trabajo. En Colombia existen el Sistema Electrónico de Contratación Pública donde se clasifican en SECOP I y SECOP II, en donde la diferencia radica en la forma de gestionar y recibir las licitaciones, esto quiere decir que en SECOP I se realizan las licitaciones en físico y se suben los documentos a la plataforma. Por lo contrario, en el SECOP II las licitaciones se realizan digitalmente. A partir de esto, el proyecto denominado con el nombre del proceso SVM-LP-001 de 2023, en la plataforma del SECOP II, fue seleccionado. Así, se realizó el análisis de la documentación presentada y los planos para validar las informaciones requeridas para el análisis presupuestal del trabajo.

#### 3.1.1 Localización municipio Castilla la nueva/Meta

El proyecto se encuentra ubicado en el municipio Castilla la Nueva en el departamento del Meta-Colombia Figura 6, está situado en la llanura oriental, zona adyacente al piedemonte de la cordillera oriental, que corresponde a la región Orinoquia a 54 km de la capital del departamento, Villavicencio. Cuenta con una población 16.285 habitantes y cuenta con una temperatura media anual de 24°C.

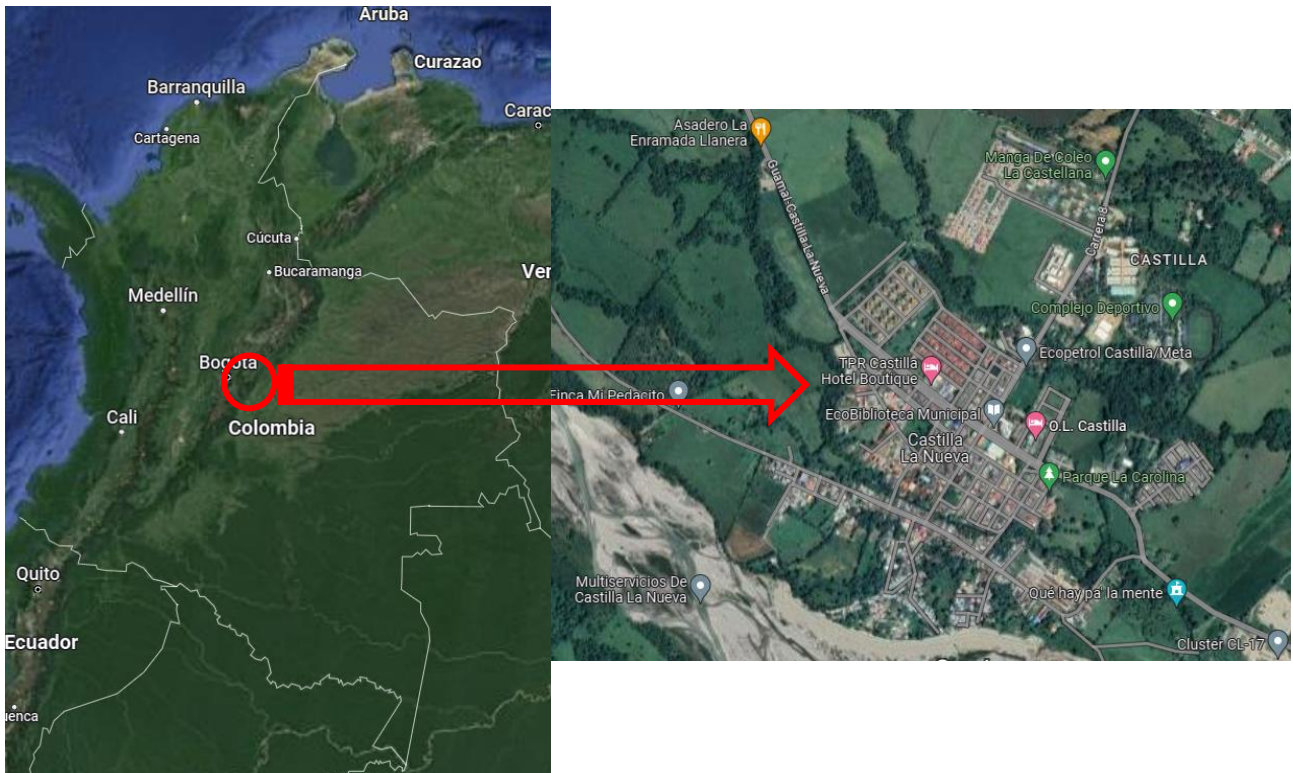

#### **Figura 6 -** Ubicación Castilla la Nueva

Fuente: Google maps, 2023

## 3.1.2 Características técnicas

.

El proyecto consiste en una Urbanización de 130 casas, cada una de 58.19

m2 de área construida, donde también incluye los servicios de pavimentación de calles y

carreteras, construcción de líneas de acueducto, construcción de líneas de alcantarillado y construcción de líneas de energía eléctrica, todo esto cuenta con un presupuesto público de \$ 15.330.519.762.00 de pesos colombianos, de acuerdo al objetivo de la propuesta del municipio.

Teniendo como base la magnitud del proyecto, este trabajo se enfocará en el análisis de una vivienda, esto abarcando los diseños estructurales, arquitectónicos, eléctricos e hidrosanitarios, como son mostrados a seguir los planos originales.

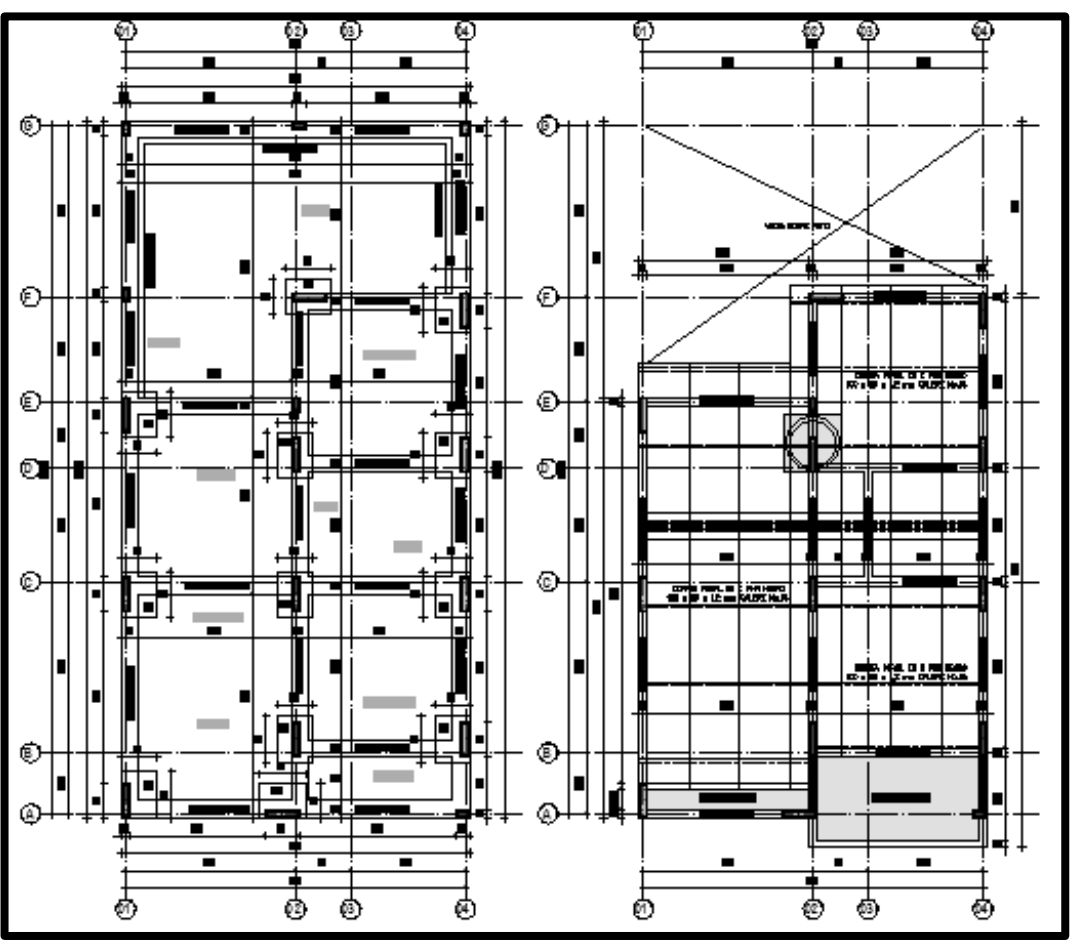

**Figura 7 –** Plano estructural

Fuente: Documentos originales en Anexo A, 2023

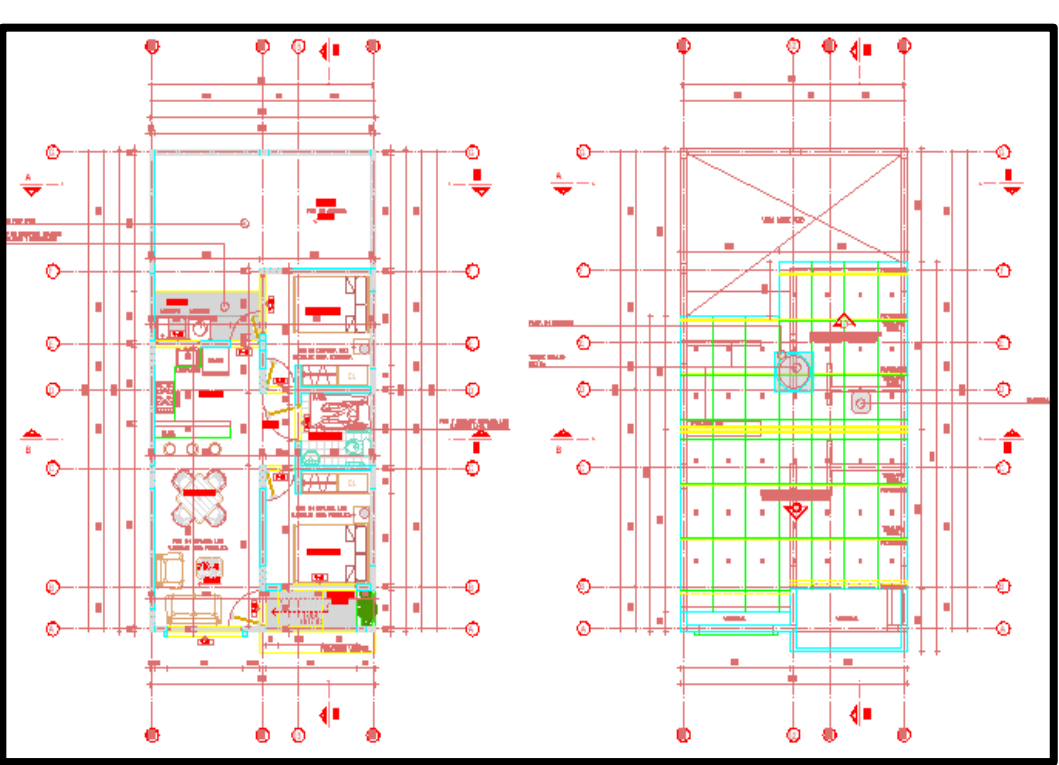

**Figura 8 –** Plano estructural

Fuente: Documentos originales en Anexo A, 2023

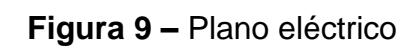

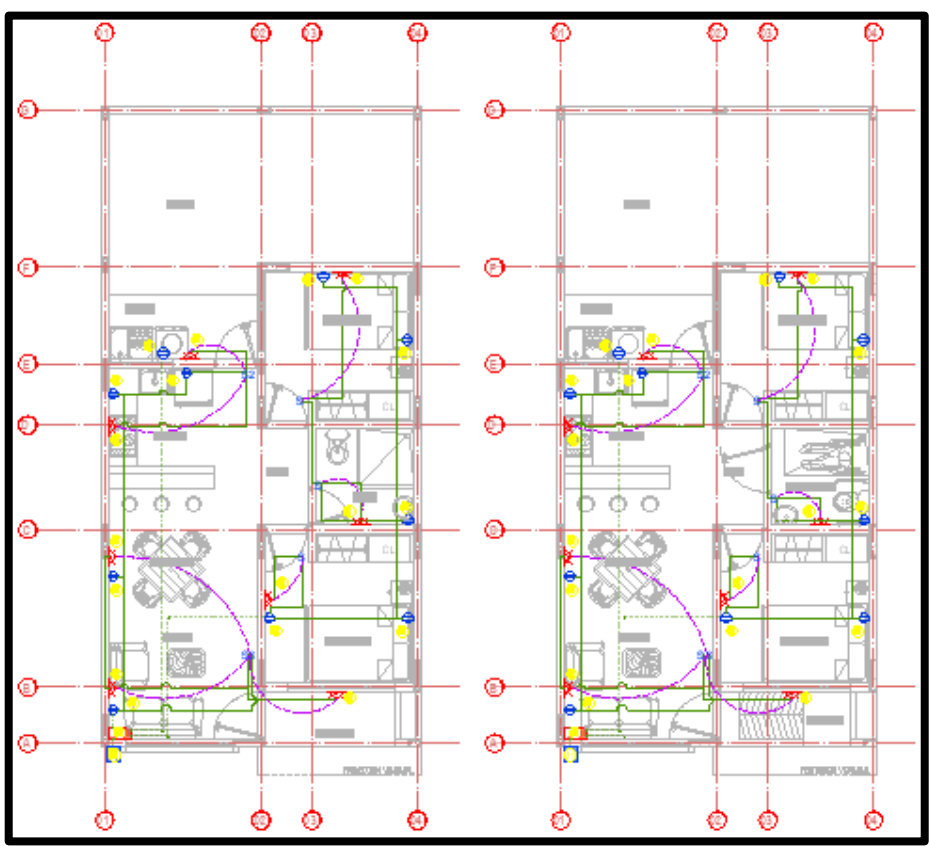

Fuente: Documentos originales en Anexo A, 2023

La casa modelo está distribuida de la siguiente manera como lo muestra la tabla 2.

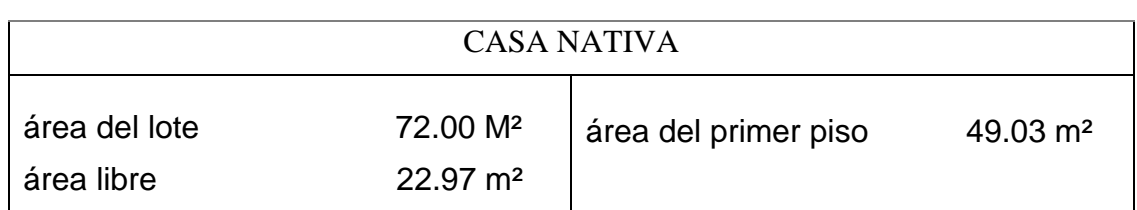

**Tabla 2 –** Características de la vivienda

Fuente: el autor, 2023.

Con base en los diseños presentados anteriormente, tenemos una vivienda unifamiliar que cuenta con sala, comedor, cocina, 2 alcobas, 1 baño, cuarto de ropas y un patio. Donde cuenta con un sistema de pórtico sencillo de vigas y columnas, soportadas en un conjunto de 12 zapatas de 0.60 x 0.80 m.

#### 3.1.3 Presupuesto oficial

De acuerdo a la dependencia ordenadora del gasto público, la secretaría de vivienda del departamento del Meta, certifica la correspondencia del presupuesto oficial, el cual tiene como descripción la "Construcción de vivienda de interés social (VIS) Urbanización la morena en el municipio de castilla la nueva" con un rubro aprobado de 15.320.373.714.32 moneda corriente en pesos colombianos.

Con base en ese valor aprobado el consorcio vivienda castilla presenta el presupuesto oficial, discriminado en la tabla 3 los siguientes ítems con sus costos presupuestados para 130 casas y para 1 casa, en el anexo B se encuentra el presupuesto original del proyecto.

#### **Tabla 3 –** Presupuesto oficial

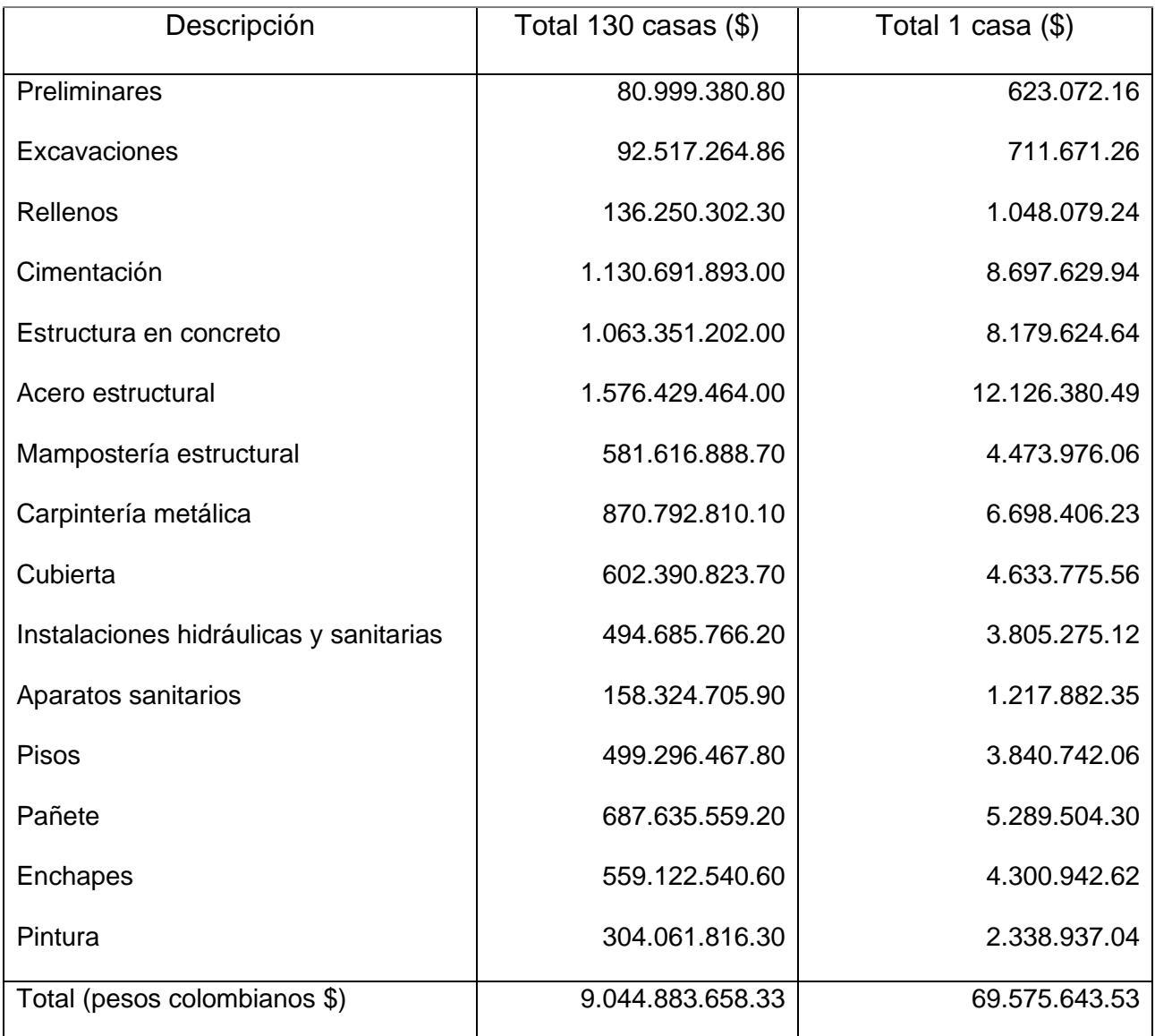

Fuente: Sacado del presupuesto oficial, 2023.

#### 3.2 MODELO BIM

El modelo es generado a partir de la información encontrada en los documentos oficiales del Consorcio Viviendas la Morena, en el proceso licitatorio SVM-LP-001-2023 en el municipio Castilla la Nueva en el departamento del Meta – Colombia.

Dentro de estos documentos se encuentran los planos, estructurales, arquitectónicos, eléctricos, hidrosanitario, localización y topográfico. El modelo trabajado será enfocado en el modelo de una casa unifamiliar del proyecto, tomando como base solamente los planos principales estructural, arquitectónico, eléctrico e hidrosanitario mostrados anteriormente.

#### 3.2.1 Revit

El modelo fue realizo utilizando la versión estudiantil de la herramienta computacional Revit 2023 de Autodesk, su nombre viene de las palabras en inglés Revise Instantly que significa "revise instantáneamente" esto quiere decir las alteraciones de un objeto se dan simultáneamente en todo el modelo (CAMPOS, 2018). Este programa de acuerdo a la página de Autodesk fue creado con el fin de "crear un modelo unificado que puedan aprovechar todas las disciplinas y los sectores involucrados", donde se recopila información sobre el proyecto de construcción en cualquier etapa y fase de ejecución, este programa permite manipular el modelo desde diferentes ángulos, vistas y dimensiones, y posibilitando el análisis de diferentes fuentes como diseño, costos y determinantes de sostenibilidad (ECHEVERRI, 2021).

Teniendo claridad del alcance del programa, el modelado de la vivienda de estudio fue realizada generando un modelo separado para cada disciplina del proyecto, esto quiere decir que se generaron 4 modelos (estructural, arquitectónico, eléctrico e hidrosanitario).

#### **Estructura**

En este diseño se modelo la cimentación (zapatas, viga de cimentación, placa de cimentación, cimiento ciclópeo), mostrado en la Figura 10.

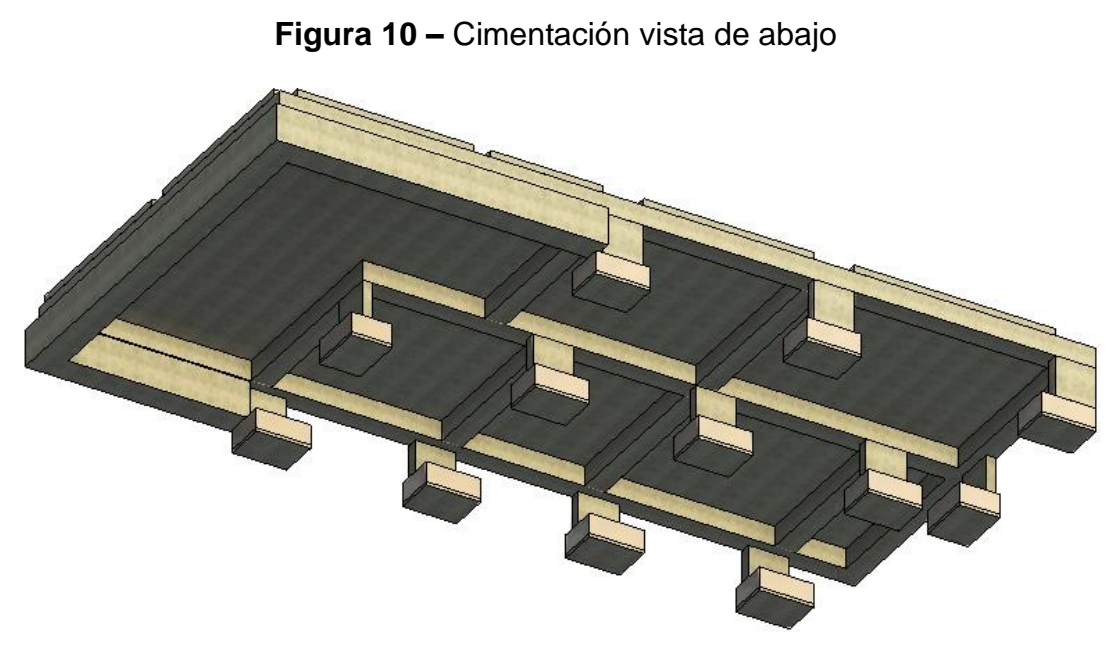

Fuente: el autor, 2023

Posteriormente, se modelo el esqueleto de la vivienda (vigas y columnas)

y unido a la cimentación se tiene lo ilustrado en la Figura 11.

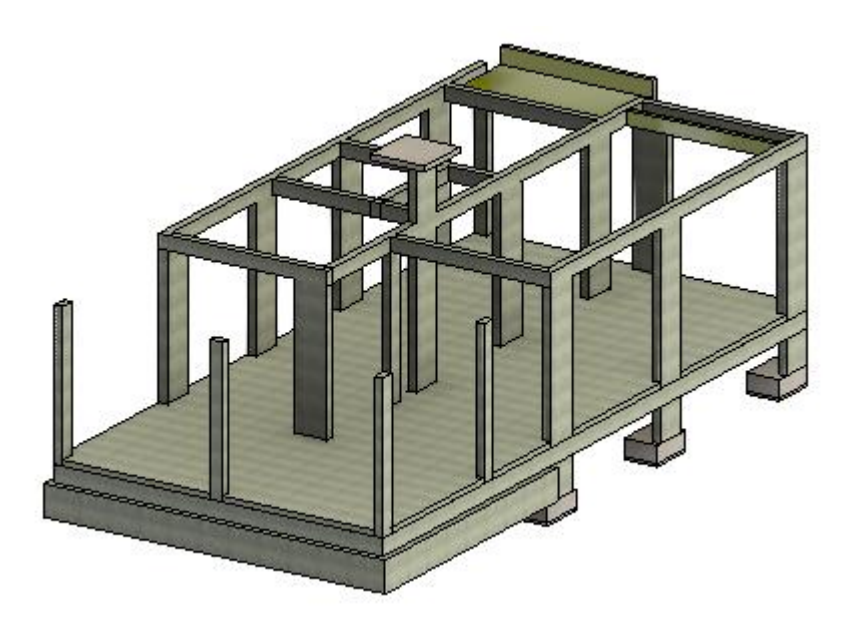

**Figura 11 –** Esqueleto de la vivienda

Fuente: el autor, 2023

Con base en el modelo se realizó la extracción de las cantidades de los elementos estructurales identificados en el presupuesto oficial como cimentación y estructura en concreto Tabla 4, para así generar la comparativa, de esta forma, a continuación, se presentan las tablas generadas por el programa para cada uno de los elementos.

• Cimentación y estructura de concreto

| A                                                                     | в                              |
|-----------------------------------------------------------------------|--------------------------------|
| <b>Tipo</b>                                                           | Volumen                        |
|                                                                       |                                |
| MESON EN CONCRETO 20.7 Mpa (3000 PSI) 0.10 m <sup>3</sup>             |                                |
|                                                                       |                                |
| COLUMNETAS EN CONCRETO 20.7 Mpa (3000 PSI)                            | 0.59 <sup> m<sub>3</sub></sup> |
|                                                                       |                                |
| PLACA DE CONTRAPISO EN CONCRETO 20.7 Mpa (3000 PSI)                   | 4.80 m <sup>3</sup>            |
|                                                                       |                                |
| VIGA AEREA EN CONCRETO 20.7 Mpa (3000 PSI) 1.65 m <sup>3</sup>        |                                |
| COLUMNA EN CONCRETO 20.7 (3000 PSI)                                   | $2.92 \text{ m}^3$             |
|                                                                       |                                |
| PEDESTALES EN CONCRETO 20.7 Mpa (3000 PSI)                            | $0.65 \, \text{m}^3$           |
|                                                                       |                                |
| CONCRETO CICLOPEO 3000 PSI                                            | $2.68 \text{ m}^3$             |
|                                                                       |                                |
| VIGA EN CONCRETO 20.7 Mpa (3000 PSI)                                  | 5.29 m <sup>3</sup>            |
|                                                                       |                                |
| ZAPATA DE CONCRETO 20.7 Mpa (3000 PSI)                                | $1.73 \text{ m}^3$             |
|                                                                       |                                |
| SOLADO LIMPIEZA EN CONCRETO 12 6 Mos (1800 PSI). 10 56 m <sup>3</sup> |                                |

**Tabla 4 –** Cantidades estructura extraídas de Revit

Fuente: el autor, 2023.

Seguidamente se continuo con el modelado de la parte arquitectónica (muros, puertas, ventanas y cubierta), como es mostrado en la Figura 12, con base en el modelo se realizó la extracción de las cantidades de los elementos requeridos para el análisis Tabla 5.

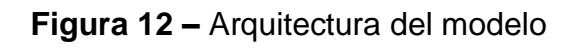

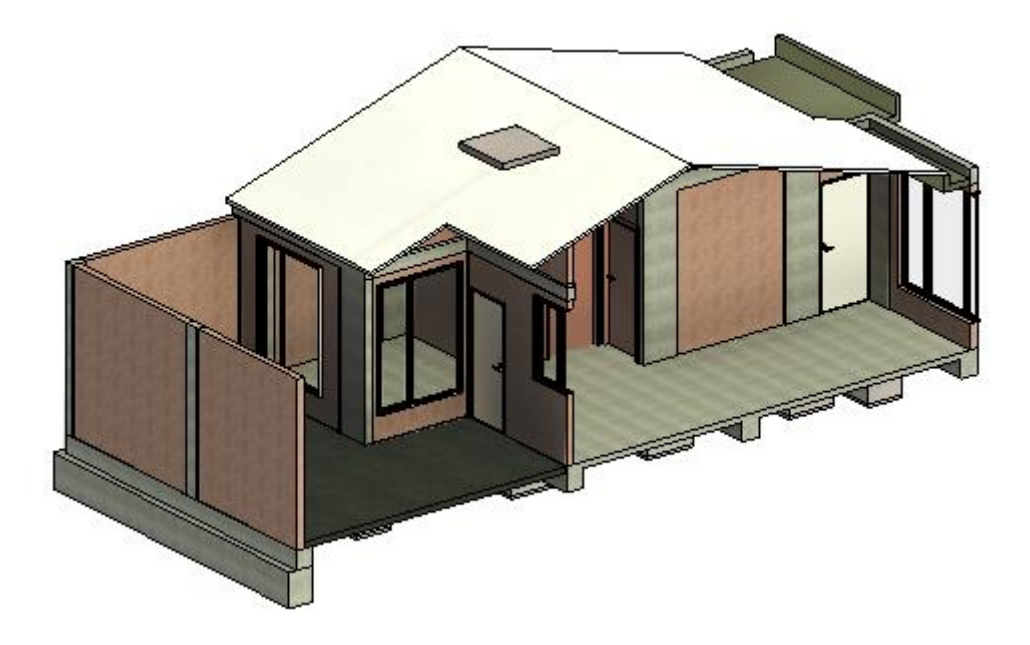

Fuente: el autor, 2023

• Mampostería estructural y Carpintería metálica

|                           |                 |                      | c                     |
|---------------------------|-----------------|----------------------|-----------------------|
| Altura                    | Anchura         |                      | Area Puerta           |
|                           |                 |                      |                       |
| <varia></varia>           | <varia></varia> |                      | $8.30 \text{ m}^2$    |
|                           |                 |                      |                       |
| <varia></varia>           | ≺varia>         | 15.34 m <sup>2</sup> |                       |
|                           |                 |                      |                       |
| MURO EN BLOQUE FLEXA No 5 |                 |                      | 116.57 m <sup>2</sup> |

**Tabla 5 –** Cantidades arquitectura extraídas de Revit

Posteriormente, se procede a realizar la colocación de los elementos eléctrico que se clasifican en el presupuesto, estos son luminarias, tomas de corriente, interruptores y tablero Figura 13 y se cuantifican en la Tabla 6.

Fuente: el autor, 2023.

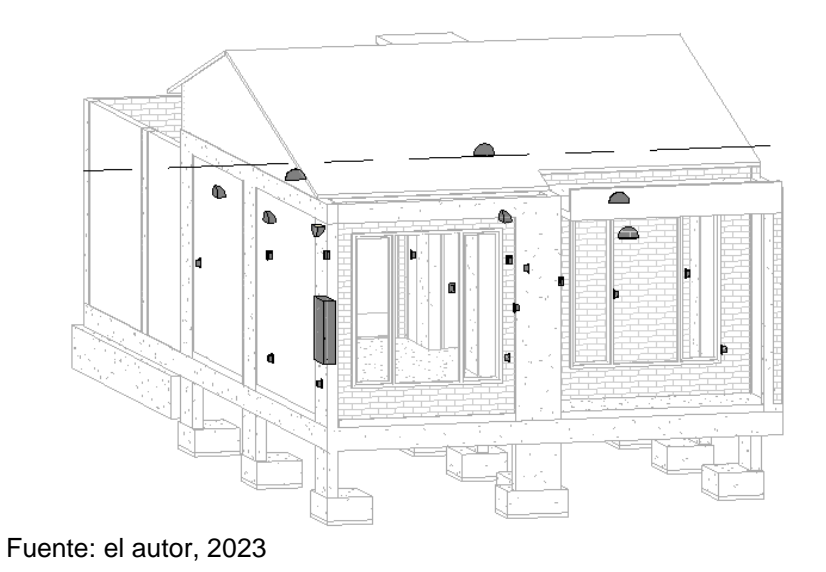

**Figura 13 –** Elementos eléctricos

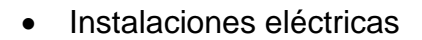

**Tabla 6 –** Cantidades eléctricas extraídas de Revit

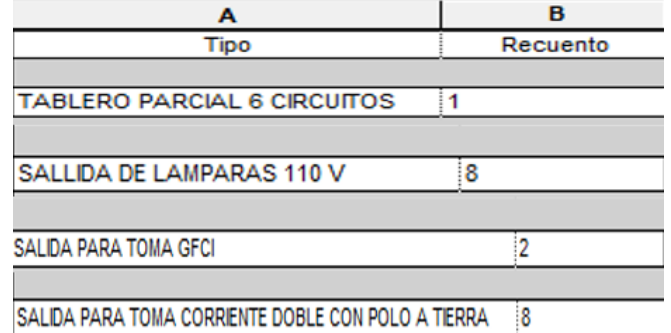

Fuente: el autor, 2023.

### **4 CAPÍTULO 4: ANALISIS Y DISCUSIÓN DE RESULTADOS**

A partir de las cantidades extraídas del modelo en Revit, se genera una tabla comparando las cantidades oficiales y los precias para identificar los cambios y determinar su resultado, cabe señalar que los precios utilizados para el presupuesto del modelo, son los mismo que se encuentran como valor unitario en el presupuesto oficial, esto con el fin respetar el estudio de costos de cada actividad por unidad de medida, la Tabla 7 muestra los resultados.

|                                                | Valor unitario<br>$($ \$) | Oficial        |              | Modelo   |              |
|------------------------------------------------|---------------------------|----------------|--------------|----------|--------------|
| Descripción                                    |                           | Cantidad       | Precio (\$)  | Cantidad | Precio (\$)  |
| Solado, limpieza<br>en concreto 12.6<br>MPa    | 476,131.56                | 0.97           | 461,847.61   | 0.56     | 266,633.67   |
| Zapata en concreto<br>20.7 MPa                 | 744,787.66                | $\overline{2}$ | 1,286,993.08 | 1.73     | 1,288,482.65 |
| Viga en concreto<br>20.7 MPa                   | 799,957.66                | 5.36           | 4,287,773.06 | 5.29     | 4,231,776.02 |
| Concreto ciclipeo<br>3000 PSI                  | 590,954.56                | 2.58           | 1,524,662.76 | 2.68     | 1,583,758.22 |
| Pedestales en<br>concreto 20.7 MPa             | 1,879,550.28              | 0.648          | 1,217,948.58 | 0.65     | 1,221,707.68 |
| Columna en<br>concreto 20.7 MPa                | 1,082,839.81              | 3              | 2,982,140.84 | 2.92     | 3,161,892.25 |
| Viga aérea en<br>concreto 20.7 MPa             | 1,053,282.96              | $\overline{2}$ | 1,729,490.62 | 1.65     | 1,737,916.88 |
| Placa de<br>contrapiso en<br>concreto 20.7 MPa | 652,585.67                | 4              | 2,480,478.13 | 4.8      | 3,132,411.22 |
| Columnetas en<br>concreto 20.7 MPa             | 1,077,461.14              | 0.311          | 335,090.41   | 0.59     | 635,702.07   |
| Mesón en concreto<br>20.7 MPa                  | 1,613,832.13              | 0.07           | 112,968.25   | 0.1      | 161,383.21   |
| Muro en bloque<br>Flexa                        | 41,541.66                 | 107.69         | 4,473,621.37 | 116.57   | 4,842,511.31 |
| Ventana sistema<br>20-50                       | 331,077.80                | 10.72          | 3,549,154.02 | 15.34    | 5,078,733.45 |
| Suministro e<br>instalación puerta             | 293,009.90                | 8.07           | 2,364,589.89 | 8.3      | 2,431,982.17 |

**Tabla 7 –** Comparación de cantidades y precios

| Salida para toma<br>corriente doble | 121,774.71              | 8 | 974,197.68    | 8 | 974,197.68    |
|-------------------------------------|-------------------------|---|---------------|---|---------------|
| Salida de lámpara<br>110v           | 130,561.61              | 8 | 1,044,492.88  | 8 | 1,044,492.88  |
| Tablero parcial 6<br>circuitos      | 227,810.14              |   | 227,810.14    |   | 227,810.14    |
| Salida para toma<br><b>GFCI</b>     | 172,441.74              | 2 | 344,883.48    | 2 | 344,883.48    |
|                                     | Total (peso colombiano) |   | 29,398,142.80 |   | 32,366,274.99 |

Fuente: el autor, 2023

Con base en la tabla 4, se puedo identificar que los ítems seleccionados y modelados por medio de la herramienta de Revit, presentan un incremento del 9.86% en el valor total en comparación con los valores tomados del presupuesto oficial, la Tabla 8 muestra los porcentajes de incremento y reducción de acuerdo al modelo.

| Descripción                              | % de diferencia |
|------------------------------------------|-----------------|
| Solado, limpieza en concreto 126 Mpa     | $-42.27%$       |
| Zapata en concreto 207 Mpa               | 0.12%           |
| Viga en concreto 207 Mpa                 | $-1.31%$        |
| Concreto ciclópeo 3000 PSI               | 3.88%           |
| Pedestales en concreto 207 Mpa           | 0.31%           |
| Columna en concreto 207 Mpa              | 6.03%           |
| Viga aérea en concreto 207 Mpa           | 0.49%           |
| Placa de contra piso en concreto 207 Mpa | 26.28%          |
| Columnetas en concreto 207 Mpa           | 89.71%          |
| Mesón en concreto 207 Mpa                | 42.86%          |
| Muro en bloque Flexa                     | 8.25%           |
| Ventana sistema 20-50                    | 43.10%          |
| Suministro e instalación puerta          | 2.85%           |
| Salida para toma corriente doble         | 0.00%           |
| Salida de lámpara 110 v                  | $0.00\%$        |

**Tabla 8 –** Porcentajes de incremento y reducción

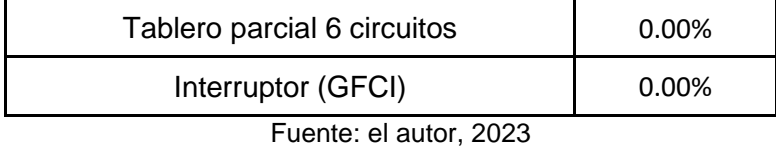

Las variaciones de los precios de cada actividad para cada vivienda pueden ser visualizados en la Grafica 1. Identificando esta variación en los diferentes ítems, se puede analizar que de acuerdo con el modelo se pudieron generar algunas suposiciones para la generación de los elementos, es debido que en los planos originales se encontraron falta de información y detalle en los diseños.

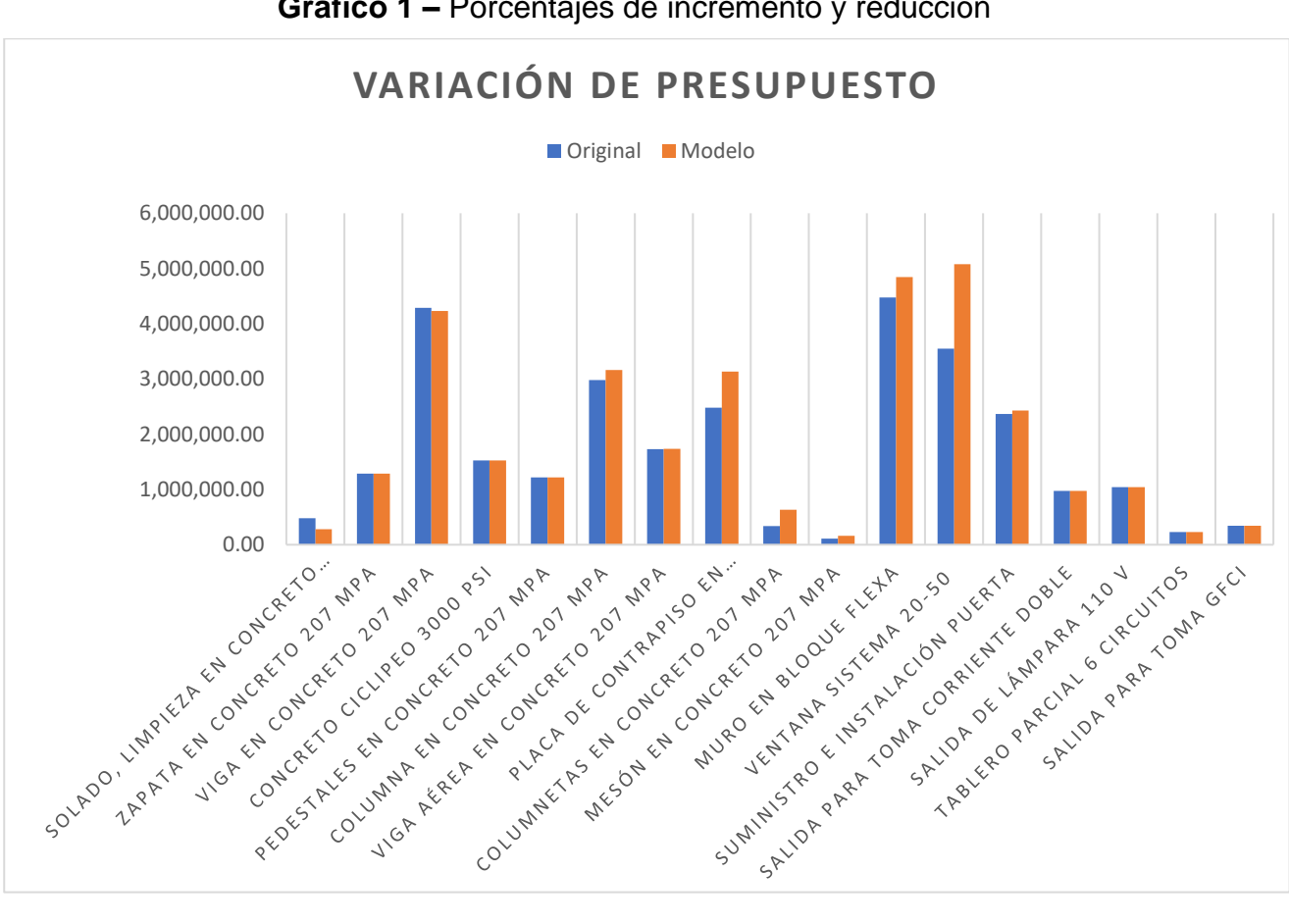

## **Grafico 1 –** Porcentajes de incremento y reducción

Fuente: el autor, 2023

Por otra parte, podemos analizar que los por medio del grafico que el sistema estructural no presenta mayor modificación entre el modelo y lo presupuestado originalmente.

El modelo fui realizado de acuerdo a un nivel de detalle LOD 200 y LOD 300, ya que los elementos a ser trabajados a este nivel, era suficiente para la extracción de las cantidades estipuladas en el presupuesto, debido que en este documento las descripciones de las actividades fueron realizadas de manera general lo cual para el objetivo del trabajo no era necesario mayor desarrollo. De igual manera, es de importancia mencionar que para el desarrollo de un proyecto de forma idónea es necesario contar con la suficiente información para su realización, ya que un modelo BIM representaría un proyecto antes de construir de forma a gestionar y coordinar de forma responsable la toma de decisiones con base a un modelo de información.

Cabe destacar que las actividades preliminares, excavaciones y rellenos, no fueron realizadas debido al no conocimiento de los programas utilizados para la extracción de cantidades de descapote, corte y relleno de material, como lo es civil 3D e infraworks. Por otra parte, los otros items no fueron modelados o discriminados en el análisis debido que no contaban con la información necesaria para ser tenidos en cuenta y no entrar en suposiciones lo cual generaría incrementos o reducciones no existentes.

La metodología BIM es una realidad en la nueva planeación, diseño, ejecución y gestión de un proyecto constructivo, lo cual la necesidad aprender de este modo de visualizar un activo, pero como lo dijo Choclan, Soler, Gonzáles (2014) esta transformación no va solamente en las implementaciones de las nuevas tecnologías, va en un cambio cultural para la aceptación y cambio de las formas tradicionales.

Existen varias investigaciones en el campo de la metodología BIM donde se muestra los beneficios en las organizaciones y proyectos en costos, tiempos y gestión, lo cual, en los países de américa latina se tienen en ciertos países un mayor miedo con esta implementación, lo que es mostrado en el estudio Panorama general del avance BIM en América latina y el caribe por Soto y Manríquez, donde se analiza la situación e implementación BIM.

<span id="page-47-0"></span>Por lo cual, seguir generando mayores estudios académicos y prácticos de esta metodología en los ambientes educativos para un mejor desarrollo profesional de vanguardia.

#### **5 CONSIDERAÇÕES FINAIS**

Este trabajo tuvo como finalidad poner en conocimiento un poco más a detalle los alcances de la metodología BIM en la actualidad y el crecimiento que se viene dando en la materia en los diferentes países de América Latina y el caribe, donde se viene adelantando diferentes estrategias tanto en el sector privado como el público para optimizar los recursos y tiempos en las construcciones.

Por otro lado, mostrar la necesidad de profundizar en este campo desde los sitios de conocimiento como las universidades para generar personal capacitado para el campo laboral donde los medios tecnológicos está en un constante avance.

Otro punto importante es determinar los objetivos para la realización de los modelos, ya que la metodología BIM no determina la finalidad de un proyecto, esto quiere decir que la metodología BIM es implementada en las organizaciones y en los proyectos de acuerdo a las necesidades específicas que se tengan, es fundamental contar con una hoja de ruta con las características y finalizada del proyecto, donde se pueden determinar el nivel de desarrollo que se requiere, la dimensión que se va trabajar y el uso que requiero para la obtención de los resultados.

El uso de la metodología BIM en el proyecto de este trabajo para el análisis del presupuesto, analizamos que el modelo y la extracción de cantidades generan diferencias en las cantidades respecto a las cantidades oficiales, lo cual muestra que para realizar un modelo es necesario contar con las informaciones requeridas para su diseño, debido que la no información genera modelos poco reales y no aptos para su utilización de acuerdo al objetivo del análisis.

En comparativo del modelo se presentaron variaciones en los costos en varios items, de los cuales uno de los mayores esta en la parte de la cimentación con la actividad de solado y concreto de limpieza, esto debido que en los planos no se especifica claramente en que elementos es colocado esta capa de concreto, derivando en una diferencia considerables en cantidades. Otro ítem con variación significativa se presenta en las ventanas, debido que en el proyecto solo especifica las dimensiones de las ventanas lo cual al realizar el modelo se colocaron una familia convencional lo que genero aumento en la cantidad del área ocupado por las ventanas.

En este proyecto se tuvo como resultado un aumento de las cantidades y presupuesto utilizando un modelo de información, esta variación es asumida por suposiciones realizadas en el modelo. Se puede explicar como la falta de información para su modelaje, ya que en otros trabajos y estudios realizados la utilización de la metodología BIM ayuda a una reducción cerca del 11% en los proyectos.

En este trabajo se pudo percibir que los incrementos o reducciones en los precios, se pudieron generar por falta de información de algunos elementos en los diseños, y de erres humanos tanto en el proyecto original como en el modelado, sin embargo, es importante resaltar la necesidad propia de profundizar en los programas que trabajen de forma BIM, para realizar una mejora en el modelo final de este trabajo.

Por otra parte, es importante resaltar que este trabajo puede generar un incentivo a la investigación de la metodología BIM en las diferentes áreas de la construcción, como vías, puentes, tuenes, construcción civil, estructura, sistemas, de forma a tener líneas de investigación en cronogramas de obra, presupuestos, optimización de recursos, seguimiento de obras, programación etc.

### **REFERENCIAS**

<span id="page-50-0"></span>**BibLus**. (2022). LOD y LOIN en BIM: que son y para que se utilizan. Disponible en: < https://biblus.accasoftware.com/es/lod-y-loin-en-bim/> Aceso en: 27 may. 2023

**BIM Forum.** (2023). Disponible en: <https://bimforum.org/> Aceso en: 27 may. 2023

**BuildingSMART Spain**. (s.f). BIM. Disponible en: <https://www.buildingsmart.es/bim/> Acesso em: 26 may. 2023

CALDERÓN, Marta. **BIM, Arquitectura, Diseño y Ejecución**: Una vivienda unifamiliar con Revit. 2020. Tese (Arquitectura) – Escuela técnica superior de arquitectura, Universidad Politécnica de Valencia, Valencia, 2020.

CHOCLÁN, Felipe; SOLER, Manuel; GONZÁLEZ, Jesús. Introducción a la Metodología BIM. **Spanish Journal of BIM**, España, 1, 1, p. 4-10, enero, 2014.

GÓMEZ, Juan. **Tecnología BIM aplicada a un proyecto de edificación**: El control de calidad de un proyecto y análisis del estado de mediciones y presupuesto con herramientas BIM. 2018. Tese (Ingeniería de edificaciones) – Escuela técnica superior de ingeniería de edificaciones, Universidad Politécnica de Valencia, Valencia, 2018.

GÓMEZ, Julián. **Análisis comparativo entre metodología de presupuestación tradicional y con herramientas tecnológicas Revit (BIM)**. 2016. Tese (Programa de ingeniería civil) – Facultad de ingeniería, Universidad Católica de Colombia, Bogotá, 2016.

GONZÁLEZ, Wilmer; LESMES, Camilo. Siete dimensiones de un proyecto Building Information Modeling. **L'Esprit Ingénieux**. Bogotá, v 8, p. 68-87, 2017.

IAC. (s.f). **Metodología BIM en Colombia.** Disponible en: < https://www.iac.com.co/metodologia-bim-en-colombia/> Aceso en: 27 may. 2023

JIMÉNEZ, Laura; La metodología llamada BIM se aplica en las principales ciudades en más de 45%. **La Republica**. Bogotá. 2022. Disponible en: < https://www.larepublica.co/empresas/la-metodologia-bim-se-aplica-en-las-principalesciudades-en-mas-de-45-3473582> Aceso en: 13 jun. 2023.

JOYANES, Luis. **Industria 4.0 – La cuarta revolución industrial**. Primera edición. México: Alfaomega, 2017 de Publicación.

LÓPEZ, Alejandro. Una (r) evolución llamada BIM. **Revista técnica Cemento Hormigón**, España, 974, 1, p. 1-4, mayo, 2016.

MADRID, Javier. Nivel de desarrollo LOD: Definiciones, Innovación y adaptación a España. **Revista BuildeingSmart**. Madrid. 2015. Disponible en: <https://escuelaedificacion. org/images/zoo/uploads/PDF/PRESENCIALES/MBIM/Revist a\_Building\_Smart\_JAM\_Art. pdf)>. Acceso em: 1 jun. 2023.

MÉNDEZ, Daniel. **Presupuesto de obra para construcción de vivienda unifamiliar bajo la metodología comparativa de presupuesto convencional y el presupuesto generado por Revit**: En el caso urbano del municipio de San Luis de Gaceno departamento de Boyacá. 2021. Trabajo de grado (Ingeniería civil) – Facultad de estudios a distancia, Universidad Militar Nueva Granada, Bogotá, 2021.

MENDOZA, Jesica; MOSQUERA, Aldayr. **Integración de la metodología BIM con la gestión de sistemas de información de activos (Facility Management), en un caso de estudio**: Sistema de iluminación del edificio de investigación y laboratorio de la facultad de ingeniería de la Pontificia Universidad Javeriana. 2019. Monografia (Magister en ingeniería civil) – Facultad de ingeniería, Pontificia Universidad Javeriana, Bogotá, 2019.

Ministerio de Vivienda, Ciudad y Territorio de Colombia. Mesa técnica estrategia BIM Colombia. **Guía de estándares, métodos y procedimientos BIM V01**. Bogotá, 2021. 28 p.

Ministerio de Vivienda, Ciudad y Territorio de Colombia. Mesa técnica estrategia BIM Colombia. **Guía de aplicación BIM V01**. Bogotá, 2021. 53 p.

NORMA TECNICA COLOMBIANA. **Organización y digitalización de la información en obras de edificación e ingeniería civil que utilizan BIM (Building Information Modeling). Gestión de la información al utilizar BIM.** NTC – ISO 19650 – 1/2. Bogotá, 2020.

OJEDA, Daniel. **Análisis de control presupuestal de una obra de vivienda de interés social, mediante metodología BIM y comparando con el método tradicional CAD**: Estudio de caso proyecto San Nicolás ubicado en el Dorado Meta. 2021. Tese (Especialista en Gerencia de Obras) – Facultad de Ingeniería, Universidad Católica de Colombia, Bogotá, 2021.

OLIVER, Inmaculada. **Integración de la metodología BIM en la programación curricular de los estudios de grado en Arquitectura técnica/ingeniería de edificación**: Diseño de una propuesta. 2015. Tese (Arquitectura) – Escuela técnica superior de arquitectura, Universidad Politécnica de Valencia, Valencia, 2015.

SANCHEZ, Agustín. **LOD O NIVEL DE DESARROLLO BIM, ¿QUE SIGNIFICA LOD?.**  Espacio BIM. 2016. Disponible en: <https://www.espaciobim.com/lod> Aceso en: 26 may. 2023

SHANAKA, Kristombu. et al. Artificial intelligence and smart vision for building and construction 4.0: Machine and deep learning methods and applications. **Automation in Construction**, Australia, 141., n., p. 1-26, 2022.

SIERRA, Lina. **Gestión de proyectos de construcción con metodología BIM "Building Information Modeling".** Disponible en: <http://hdl.handle.net/10654/14970> Acceso em: 2 jun. 2023

SOTO, Carolina; MANRÍQUEZ, Sebastián. **Guía Básica BIM para funcionarios Públicos**. Primera edición. América latina y el caribe: CAF, 2023 publicación.

SOTO, Carolina; MANRÍQUEZ, Sebastián. **Panorama general del avance BIM en América latina y el caribe**. Primera edición. América latina y el caribe: CAF, 2023 publicación.

TEJADA, Jorge. **Costos de Obras Civiles**. Primera edición. Bogotá: ECOE Ediciones,

2019 de Publicación.

**ANEXOS**

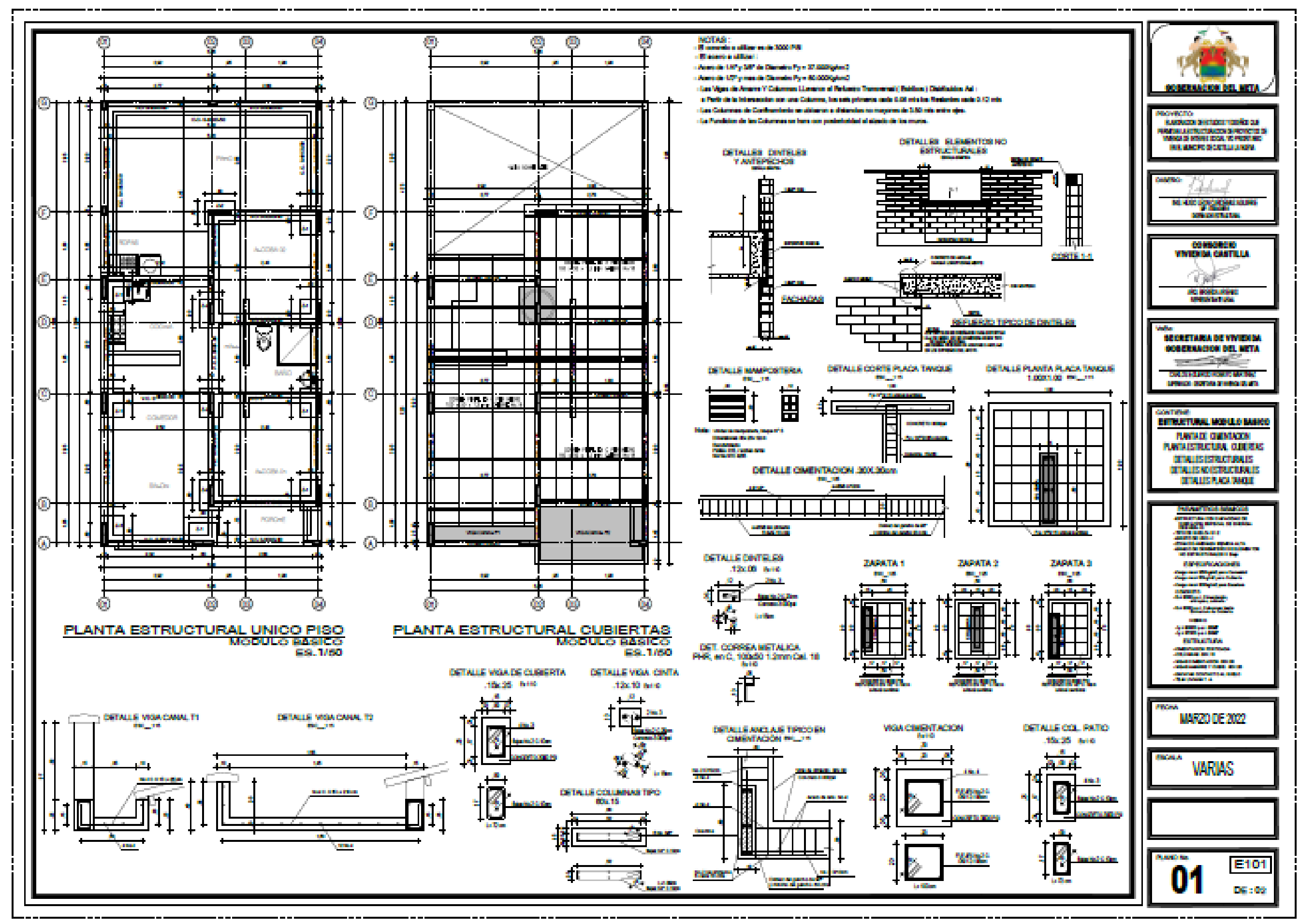

#### **ANEXO A** – PLANOS ORIGINALES DEL PROYECTO

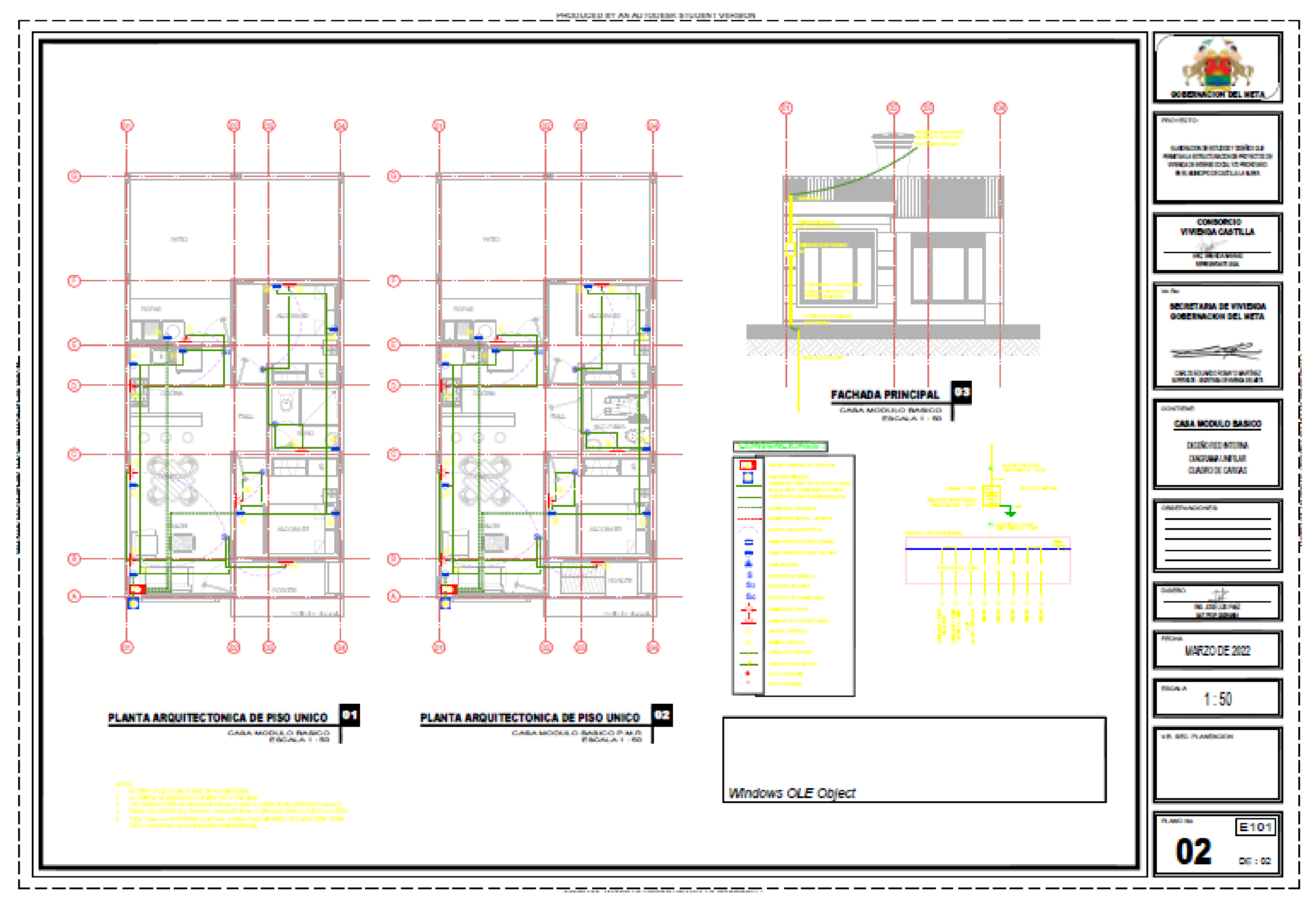

14

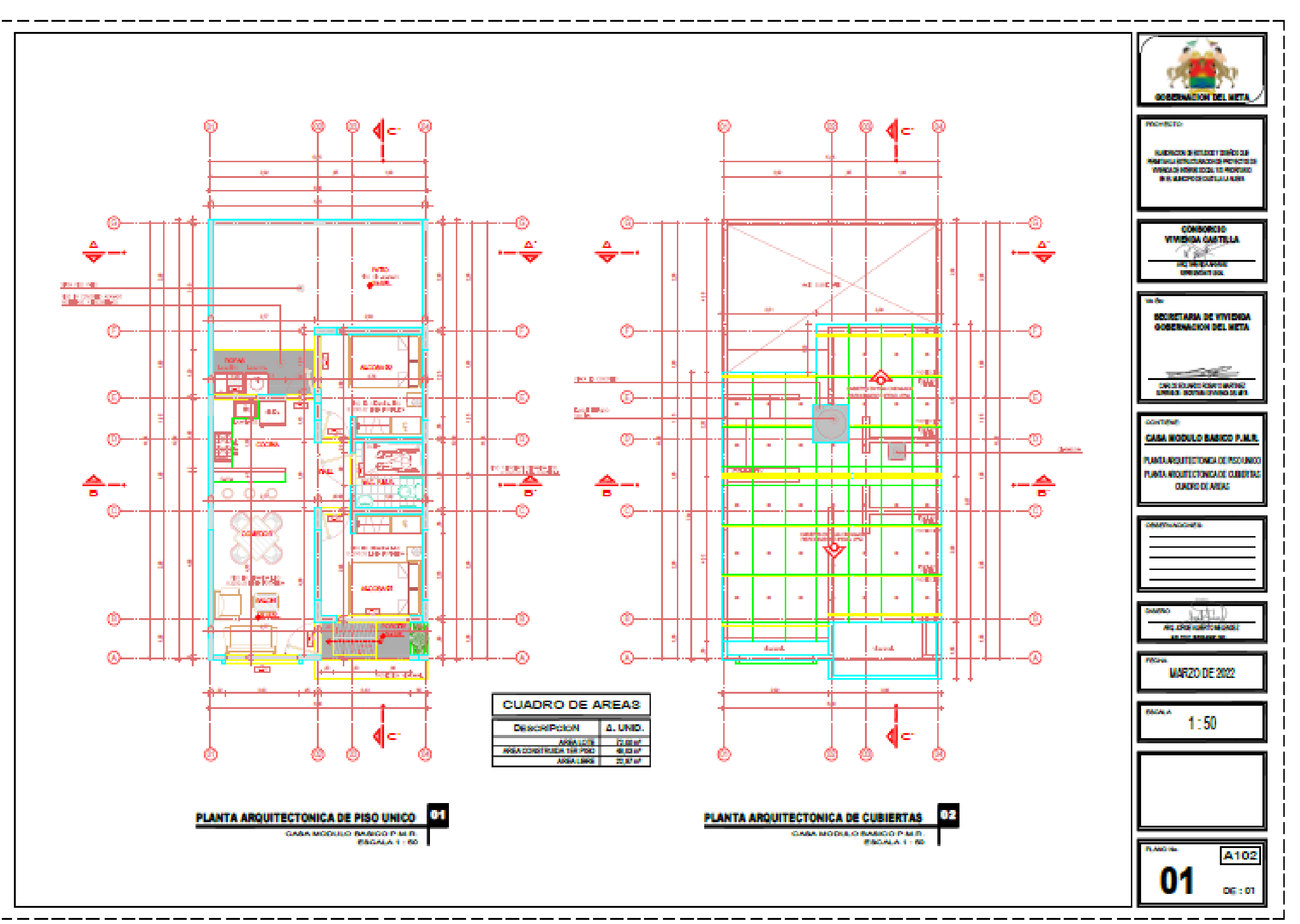

**Versão Final Homologada 30/06/2023 12:15**

# **ANEXO B** – PRESUPUESTO ORIGINALES DEL PROYECTO

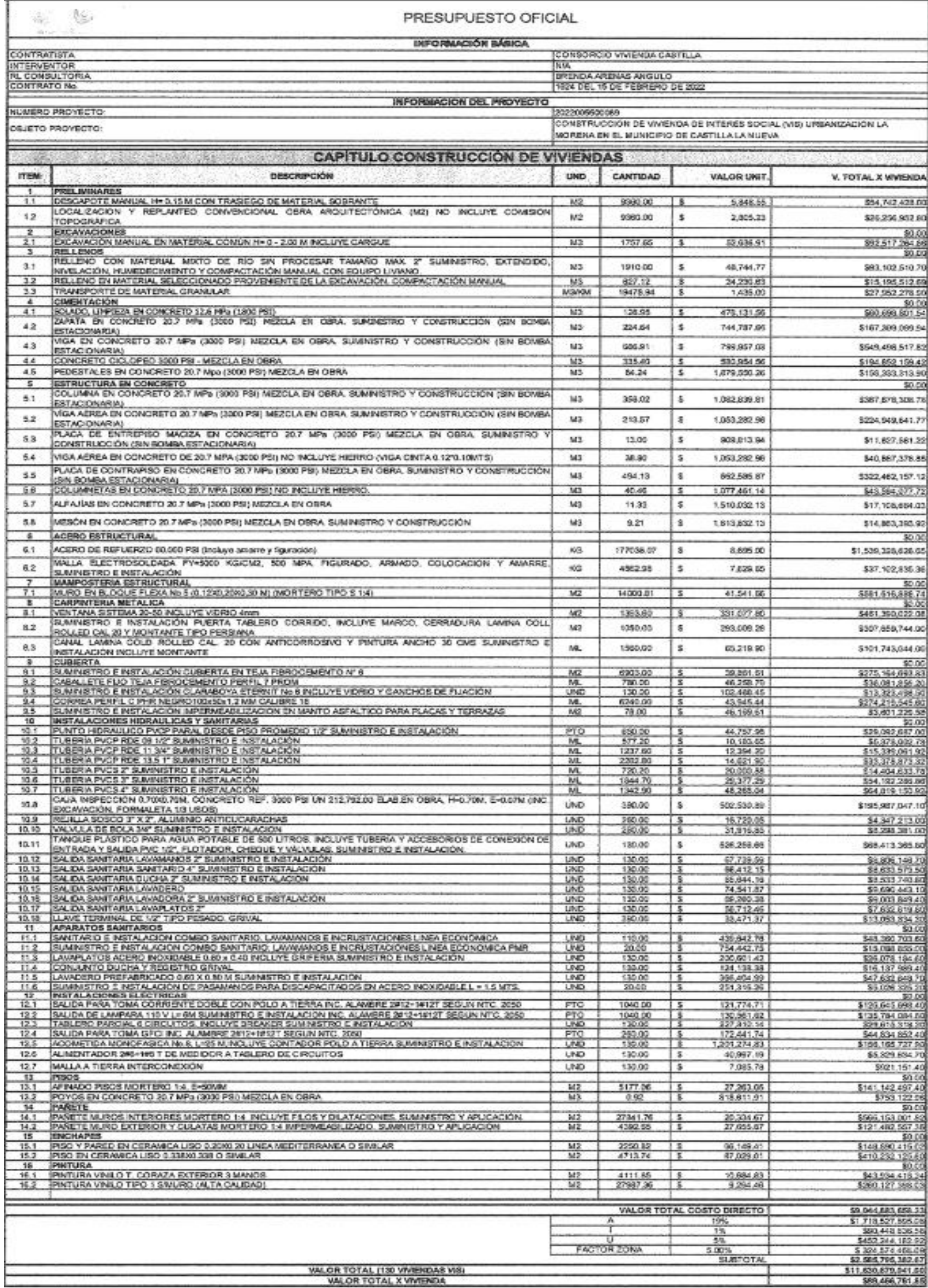